# Agatha - sístema de soporte Logístico

# ÍNDICE

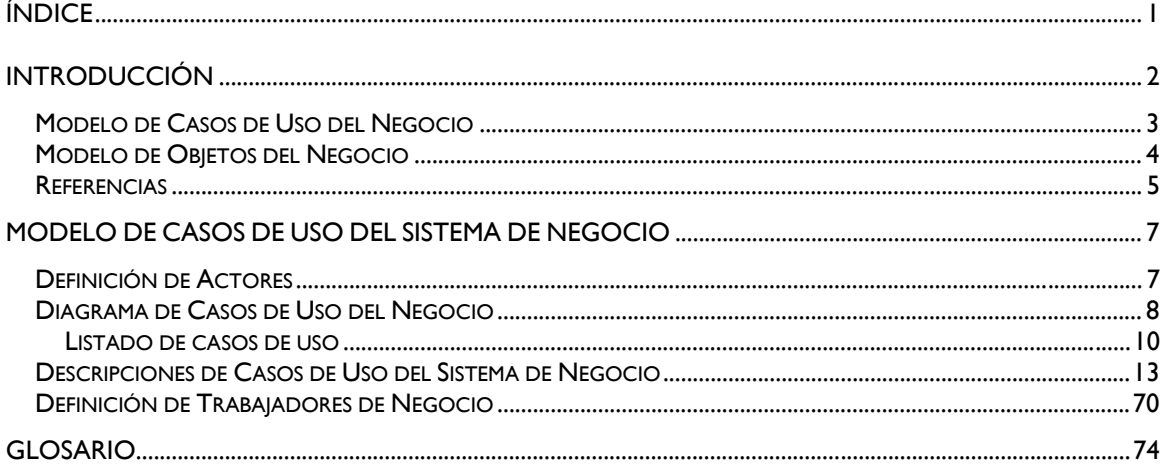

Agatha - sístema de soporte Logístíco

## INTRODUCCIÓN

El Modelado de Negocio como flujo de trabajo del Proceso de Desarrollo Unificado, establece y define una técnica para comprender y especificar los procesos de negocio de la organización a los cuales se dará soporte con el sistema software que se desarrolle.

Un modelo de negocio muestra la función de la organización en el mundo a diferentes gestores de la misma. El modelado de negocio establece competencias requeridas en cada proceso de negocio definiendo trabajadores, responsabilidades y operaciones que se llevan a cabo.

En relación con lo anterior, los propósitos generales del modelado del negocio son

- Entender la estructura y dinámica de la organización.
- Comprender los problemas generales en la organización e identificar potenciales mejoras.
- Asegurar que los clientes, usuarios finales y desarrolladores tengan un entendimiento común de la organización.
- Derivar los requerimientos para los sistemas que soportarán la organización.

El modelado de negocio está soportado principalmente por tres diagramas del Lenguaje Unificado de Modelado

- *Diagrama de casos de uso*
- *Diagrama de colaboración*
- *Diagrama de clases*

En el desarrollo de este sistema y como herramienta para comprender la organización bajo estudio, se construirá

- El Modelo de Casos de Uso del Negocio, que permite describir cómo es usado el negocio por sus clientes y socios. Permite también representar actividades como tareas administrativas y de soporte que afectan indirectamente a los actores. Este modelo incluye, entre otros, los siguientes artefactos: definición de los actores del negocio, diagrama de casos de uso del sistema de negocio y las descripciones de cada uno de dichos casos de uso. Cada uno de estos artefactos se detallará en apartados próximos.
- El Modelo de Objetos del Negocio, que describe la realización de los casos de uso de negocio, indicando cómo los trabajadores y entidades de negocio se relacionan. Como parte de este modelo, se presentará únicamente la definición de los trabajadores de negocio

Agatha - sístema de soporte Logístico

## Modelo de Casos de Uso del Negocio

A fin de comprender en detalle la técnica de modelado que se utiliza y el modelo de casos de uso en particular, se presentan a continuación algunas definiciones.

#### **Caso de uso**

"Un caso de uso es una descripción de un conjunto de secuencias de acciones, incluyendo variantes, que ejecuta un sistema para producir un resultado observable de valor para un actor."1

En otras palabras, un caso de uso agrupa un conjunto de actividades y secuencias, donde cada una representa la interacción de los elementos externos con el sistema. Particularmente en el modelado del negocio, los casos de uso de negocio representan una secuencia de acciones que realiza el negocio para producir un resultado observable para un actor del negocio, en este caso clientes o usuarios de la organización.

#### **Actor**

-

*Un actor representa un conjunto coherente de roles que juegan los usuarios que se comunican con los casos de uso, al interactuar con éstos.* Los actores pueden ser personas, sistemas mecánicos, otro proceso u organización.

En este sentido, un actor de negocio representa un rol jugado en relación al negocio por algo o alguien existente en el entorno de la organización. Un actor representa un tipo particular de usuario del negocio.

Un actor caracteriza las interacciones que los usuarios exteriores pueden tener con un sistema. Es importante destacar que cada actor debe comunicarse con al menos un caso de uso.

#### **Diagrama de casos de uso del sistema de negocio**

El diagrama de casos de uso del sistema de negocio presenta los procesos del negocio, permitiendo una rápida visualización y comprensión de los límites y actividades de la organización. Para lograr su objetivo, el diagrama refleja los casos de uso y actores del negocio, la comunicación entre actores y casos de uso, y las relaciones existentes entre los casos de uso.

De esta forma el diagrama de casos de uso muestra a los gestores de la organización, los procesos del negocio y sus interacciones con el exterior.

<sup>1</sup> Grady Booch, James Rumbaugh, Ivar Jacobson. *El Lenguaje Unificado de Modelado*. Página 192. Addison Wesley.

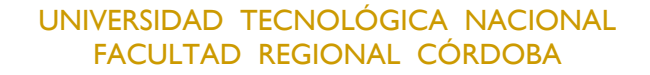

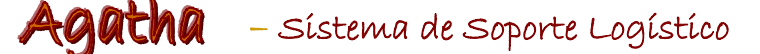

#### **Descripción de casos de uso del sistema de negocio**

Presenta en forma detallada el flujo y secuencia de actividades de un determinado caso de uso del negocio, describiendo todas las tareas posibles que se pueden ejecutar como parte del mismo.

La descripción deberá ser estructurada de forma que sea fácil de leer y entender, y detallar claramente el inicio y fin del proceso.

En conclusión, el modelo de casos de uso representa la funcionalidad de un sistema tal como lo perciben quienes interactúan con el sistema desde el exterior. Enfocando esta visión al modelado de negocio, el modelo de casos de uso del negocio describe los procesos de una empresa en términos de casos de uso y actores del negocio, los cuales se corresponden con los procesos y los clientes –en el sentido amplio de la palabra - respectivamente.

El modelo de casos de uso del negocio presenta el negocio desde la perspectiva de su uso, y esquematiza cómo proporciona valor a sus usuarios (clientes y socios).

### Modelo de Objetos del Negocio

A continuación se realiza una breve descripción de los elementos incluidos en este modelo.

#### **Trabajador de negocio**

 $\overline{a}$ 

Un trabajador de negocio *representa un rol o conjunto de roles en el negocio u organización*. "Un trabajador de negocio interactúa con otros trabajadores de negocio y manipula entidades de negocio mientras participa en las realizaciones de casos de uso de negocio"2.

Un trabajador del negocio representa una abstracción de un humano que actúa dentro del negocio, y que participa en la realización de un caso de uso del negocio.

En definitiva, el modelo de objetos del negocio tal como se lo utilizará en este trabajo, permite describir en forma detallada las actividades y responsabilidades de los trabajadores de negocio involucrados en los distintos casos de uso identificados.

Es por todo lo mencionado anteriormente que es posible afirmar que el modelado de negocio constituye una aproximación para expresar el contexto del sistema.

Este modelado de negocio ayuda a encontrar parte de los requerimientos para una aplicación específica, identificando los procesos a los cuales se pretende brindar soporte. El analista utiliza el modelo de negocio como entrada para crear un modelo

<sup>2</sup> Judith Meles. *Apunte de Modelado de Negocios con UML*.

## Agatha - sístema de soporte Logístico

de casos de uso tentativo del sistema de información y definir la funcionalidad principal del sistema software.

### Referencias

Antes de comenzar con el desarrollo del modelado de negocio, se presenta una breve referencia de la simbología utilizada en este flujo de trabajo.

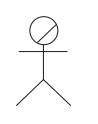

Son usuarios del negocio (clientes, proveedores)

Actor del negocio

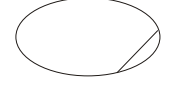

Son los procesos del negocio

Caso de uso del negocio

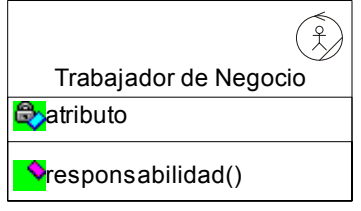

Son personas que actúan dentro del negocio. Los atributos representan información que describen al trabajador. Las responsabilidades son tareas que un trabajador puede realizar.

## **atha** – Sistema de Soporte Logistico

#### Relaciones entre casos de uso

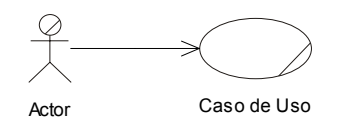

Indica la comunicación entre un actor y un caso de uso en el que participa

#### **Relación de asociación**

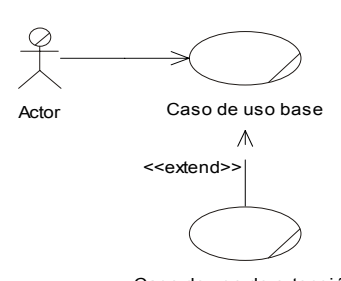

Relación entre casos de uso que especifica cómo el comportamiento definido en el caso de uso de extensión puede ser insertado en el caso de uso base. La relación de extensión señala al caso de uso que se extenderá

Caso de uso de extensión

#### **Relación de extensión**

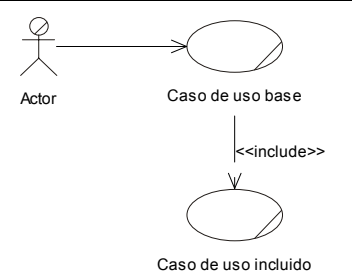

Relación entre casos de uso donde el comportamiento definido en el caso de uso de inclusión se inserta en el comportamiento definido en el caso de uso base. La relación de inclusión apunta al caso de uso a ser incluido

## **Relación de inclusión**

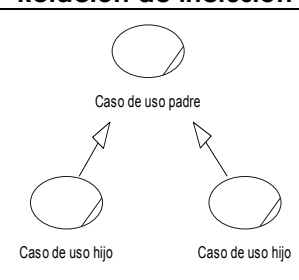

Relación entre casos de uso donde se especifica cómo el caso de uso de hijo puede especializar el comportamiento y características en el padre. La relación de generalización apunta del caso de uso hijo al caso de uso padre.

De ser necesario se puede aplicar la relación de generalización para indicar herencia de comportamiento entre actores

**Relación de generalización**

Agatha - sístema de soporte Logístico

## MODELO DE CASOS DE USO DEL SISTEMA DE NEGOCIO

El modelo de casos de uso de negocio presenta los actores y los casos de uso de negocio correspondientes al dominio contemplado, en este caso la SIA Alarmas S.R.L.

De esta manera se describen los procesos del negocio, y la interacción que se produce entre el exterior (representado por los actores del negocio) y estos procesos. En este sentido, el modelo de casos de uso de negocio contempla para este caso los siguientes elementos

- + Definición de los actores del negocio
- Listado de casos de uso del negocio
- Diagrama de casos de uso de negocio para el dominio bajo estudio
- Descripción a trazo fino de los casos de uso de negocio

En el caso particular de esta organización, y a los fines de este trabajo, sólo se han considerado los procesos de negocio a los cuales el sistema de información brindará soporte. Estos procesos refieren a la gestión integral de venta, instalación y reparación de sistemas de alarmas para inmuebles, incluyendo los pedidos de piezas y solicitudes de reparación externa.

## Definición de Actores

A continuación se presenta una breve descripción del rol de cada uno de los actores del negocio identificados.

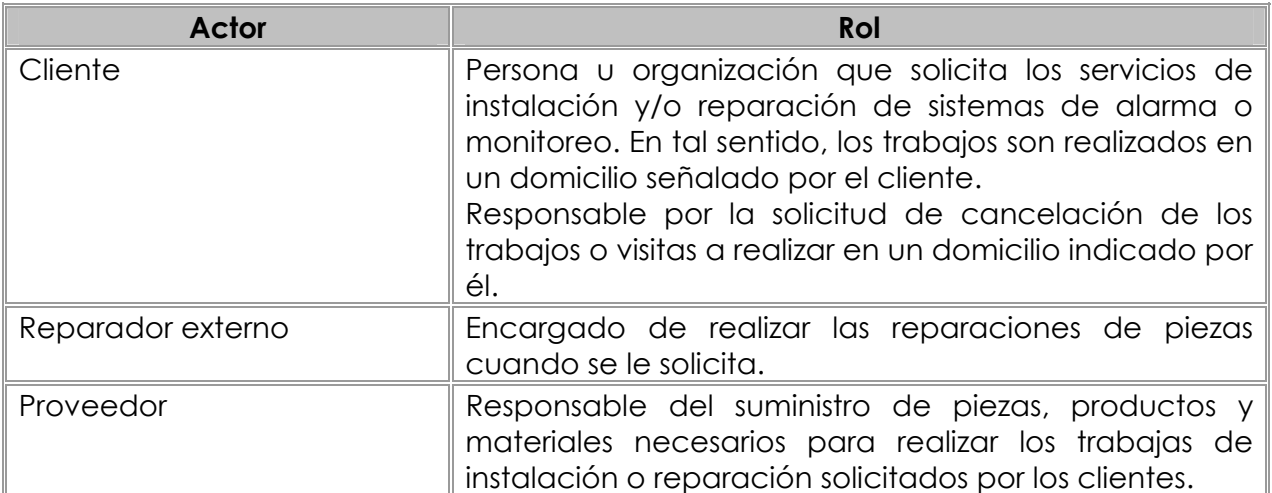

## Agatha - sístema de soporte Logístico

### Diagrama de Casos de Uso del Negocio

A continuación se presenta el diagrama de casos de uso del sistema de negocio para los procesos bajo estudio de la empresa SIA Alarmas S.R.L., el cual muestra los actores, casos de uso del negocio y las relaciones existentes entre estos elementos.

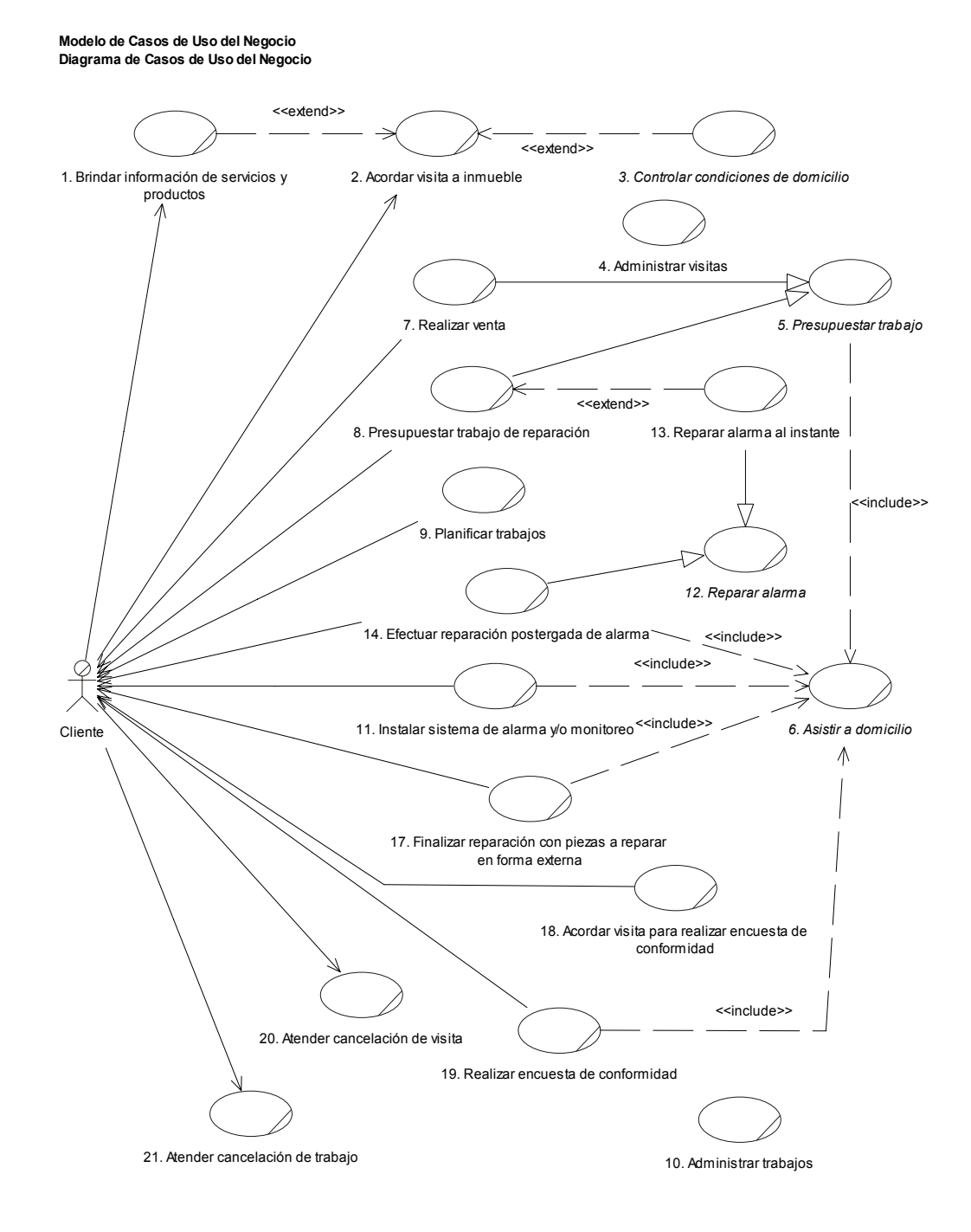

## **10** – Sístema de Soporte Logístico

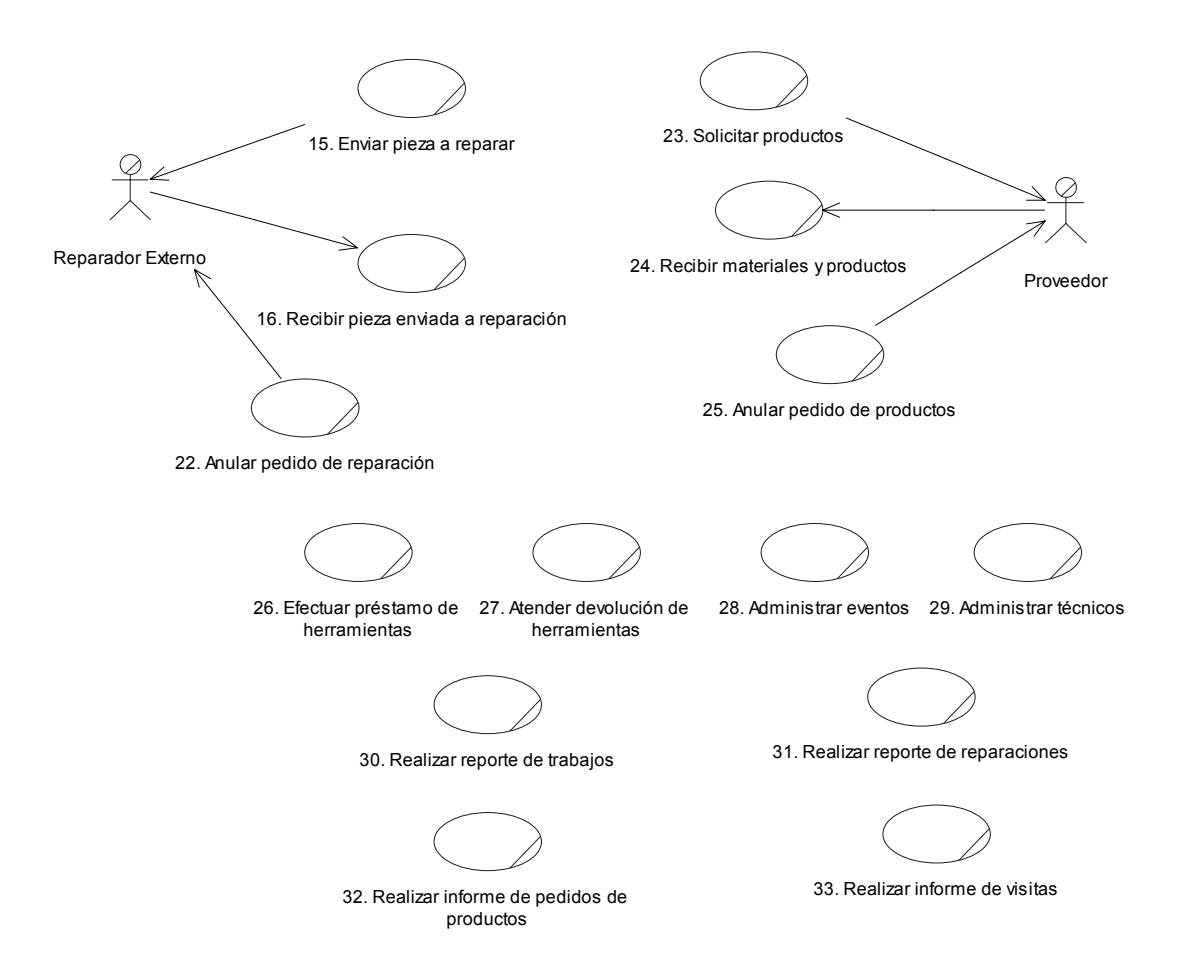

## AGATNA — Sístema de Soporte Logístíco

#### Listado de casos de uso

En este apartado se presenta el listado de casos de uso del negocio con la definición del objetivo o breve descripción de cada uno ellos.

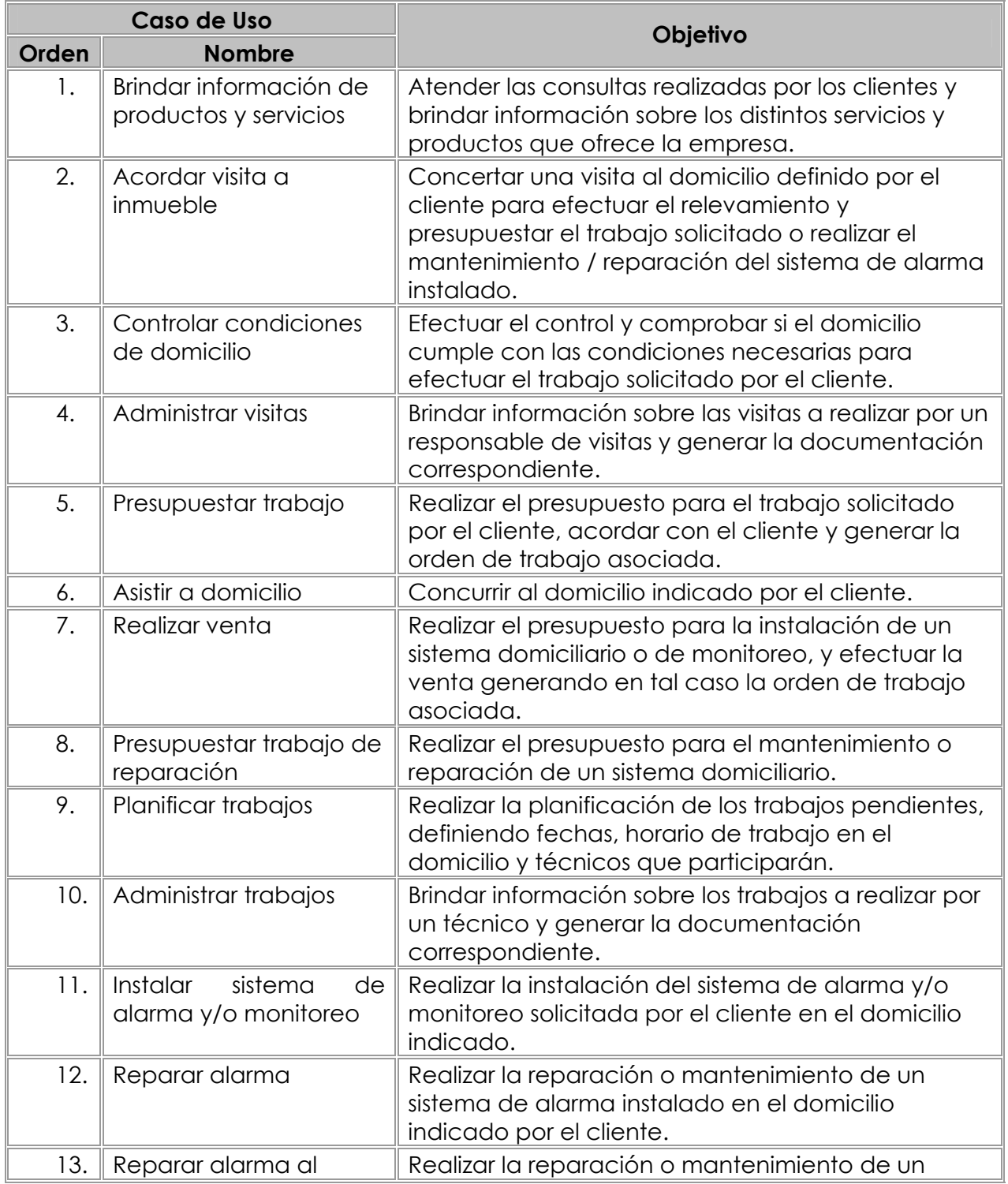

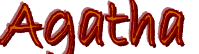

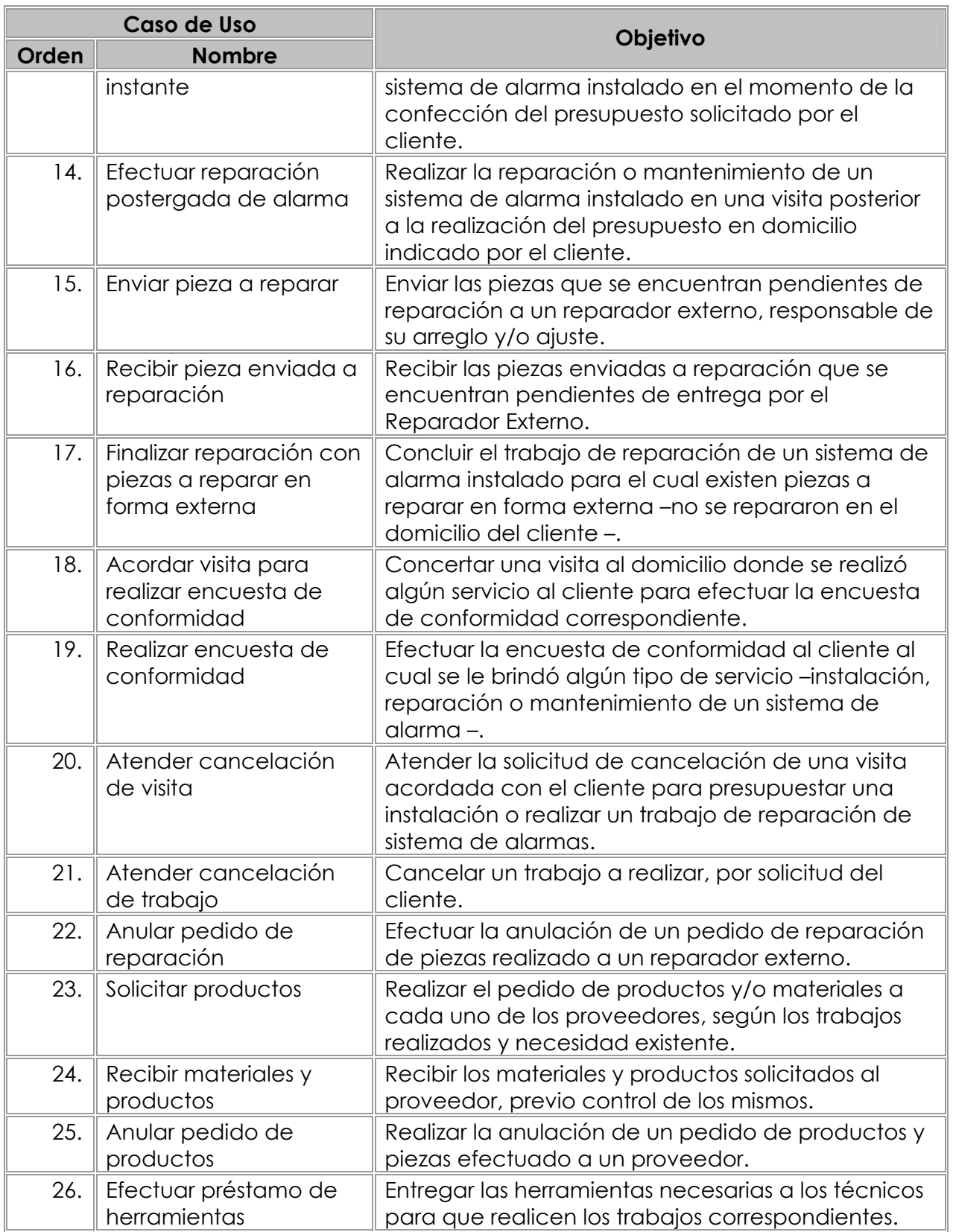

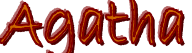

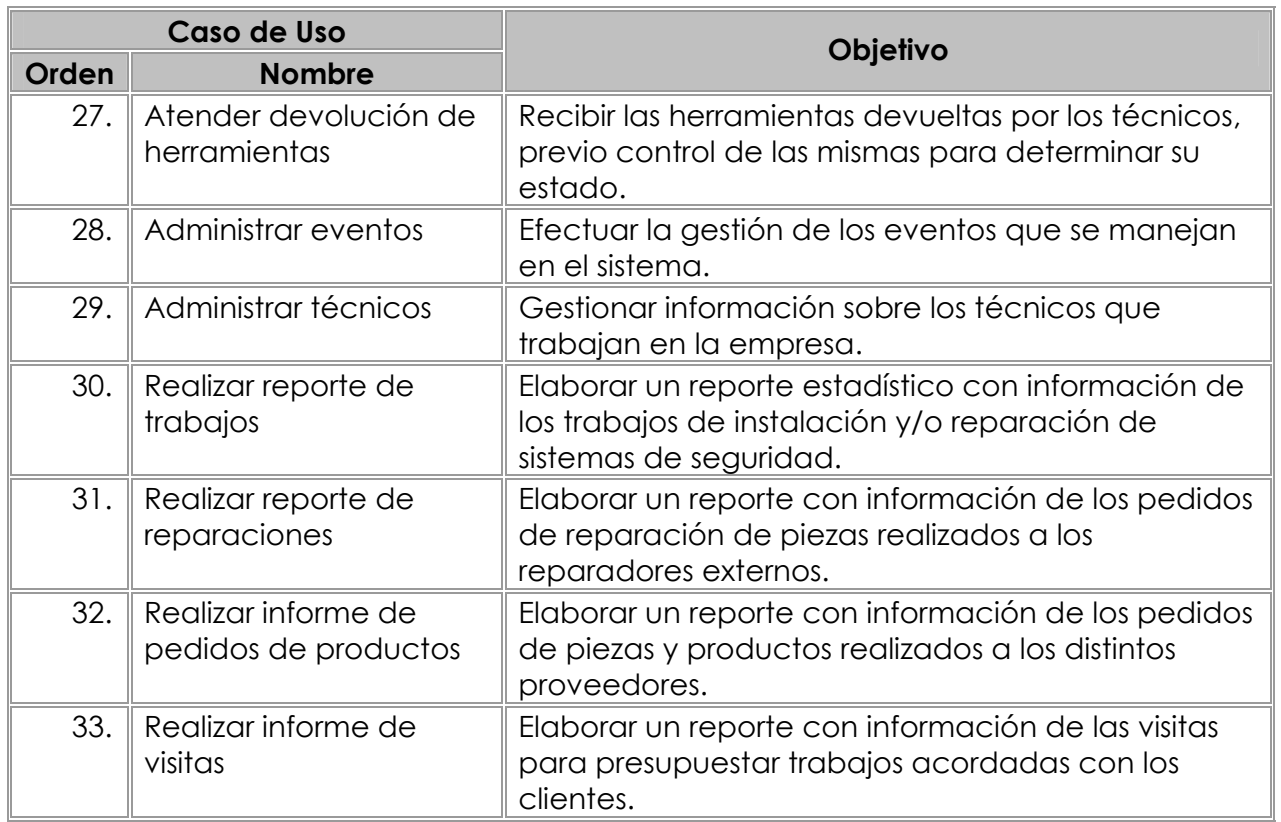

Agatha - sístema de soporte Logístico

## Descripciones de Casos de Uso del Sistema de Negocio

Seguidamente se presentan las descripciones en trazo fino o especificaciones de los casos de uso del sistema de negocio. Estas descripciones pretenden detallar el flujo de sucesos o actividades de cada caso de uso, indicando cómo comienza y termina, la forma en que los actores interactúan con el negocio y los procesos internos que se realizan en cada proceso.

Aclaración

- En las descripciones de casos de uso se ha indicado en gris claro cada una de las alternativas existentes.
- En los casos de uso que heredan comportamiento, se han sombreado en gris oscuro cada uno de los pasos particulares del caso de uso. Los pasos con fondo en blanco representan los pasos que son iguales a los del caso de uso general o padre.

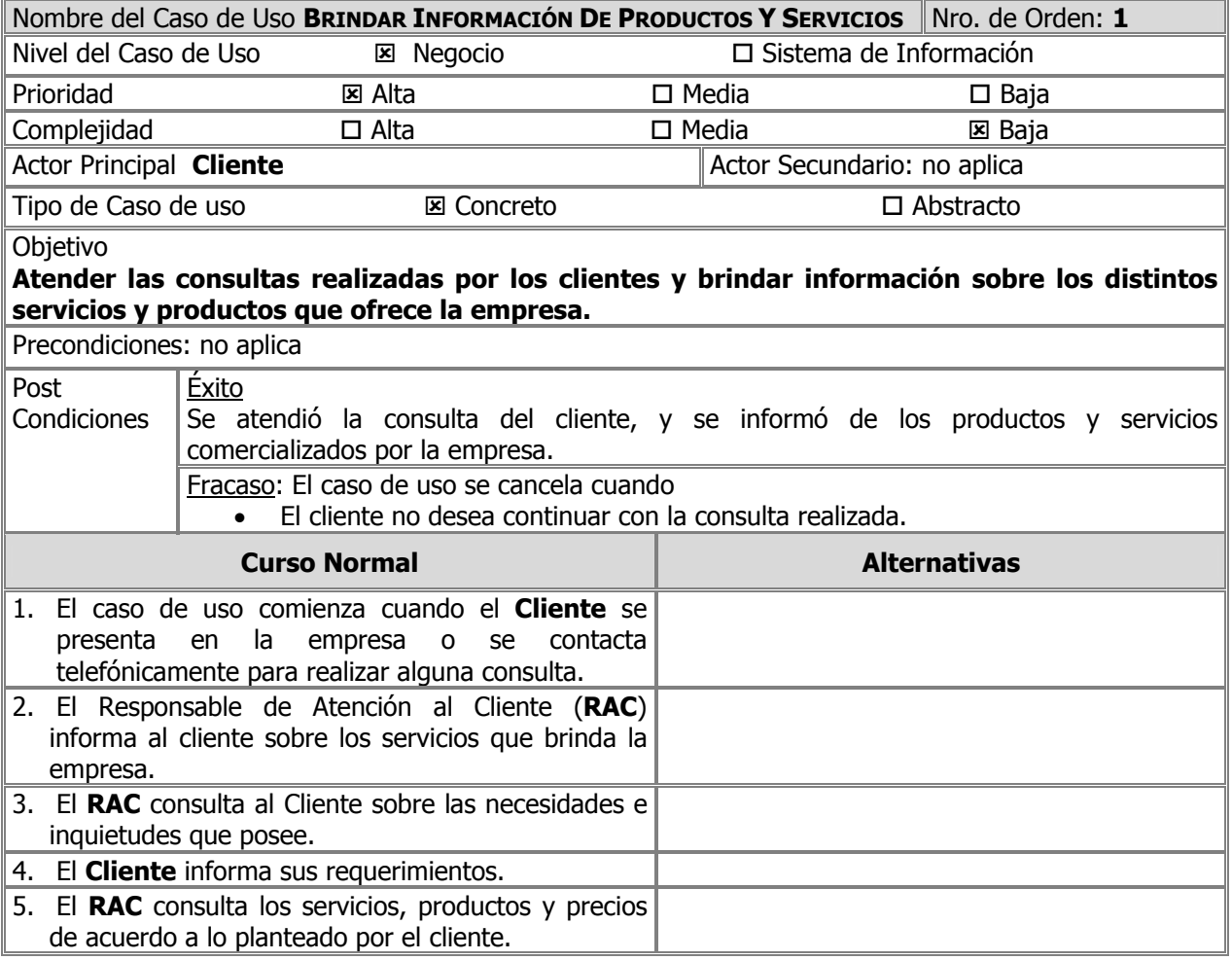

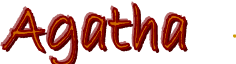

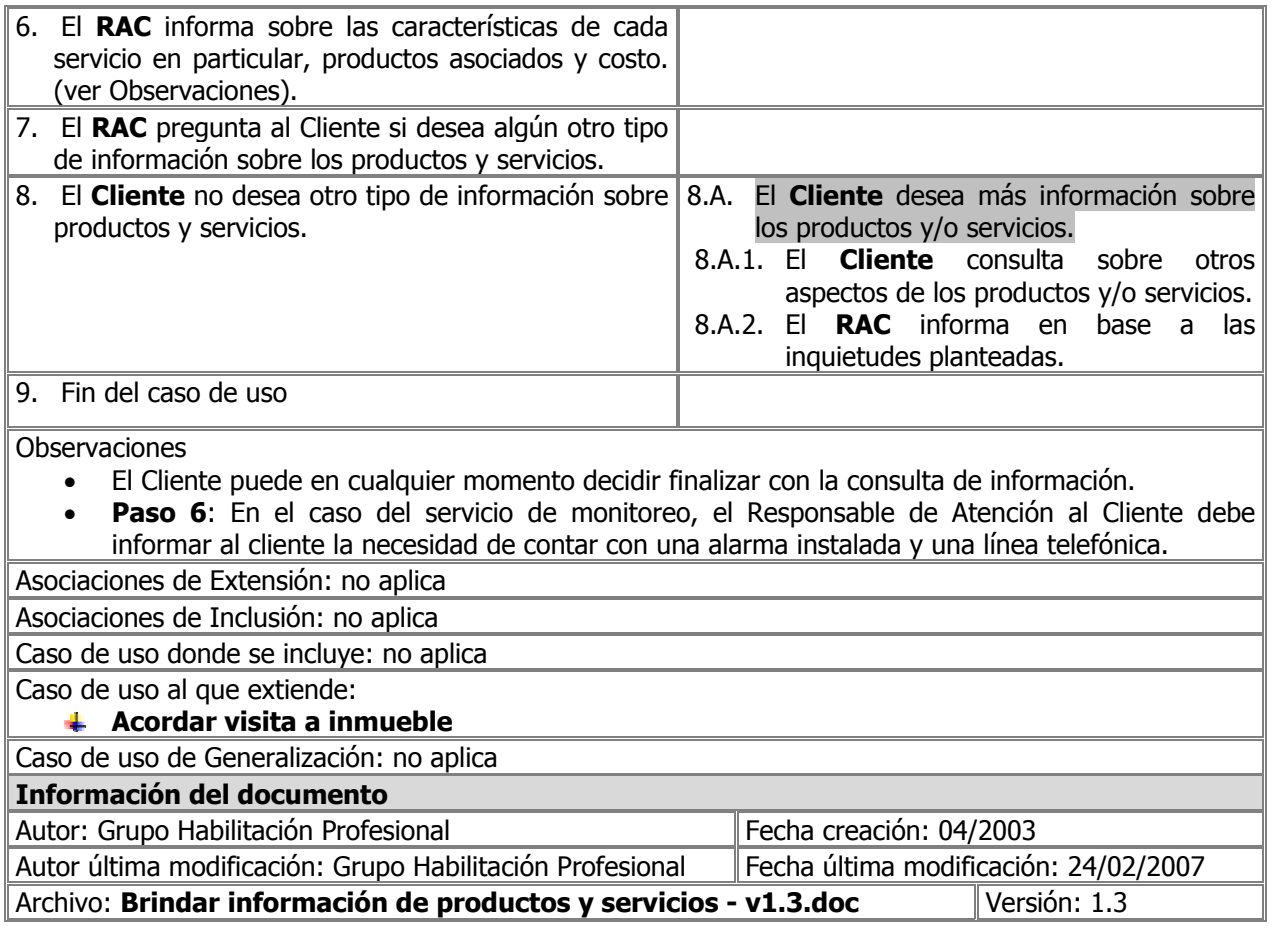

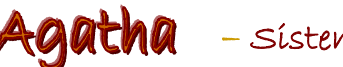

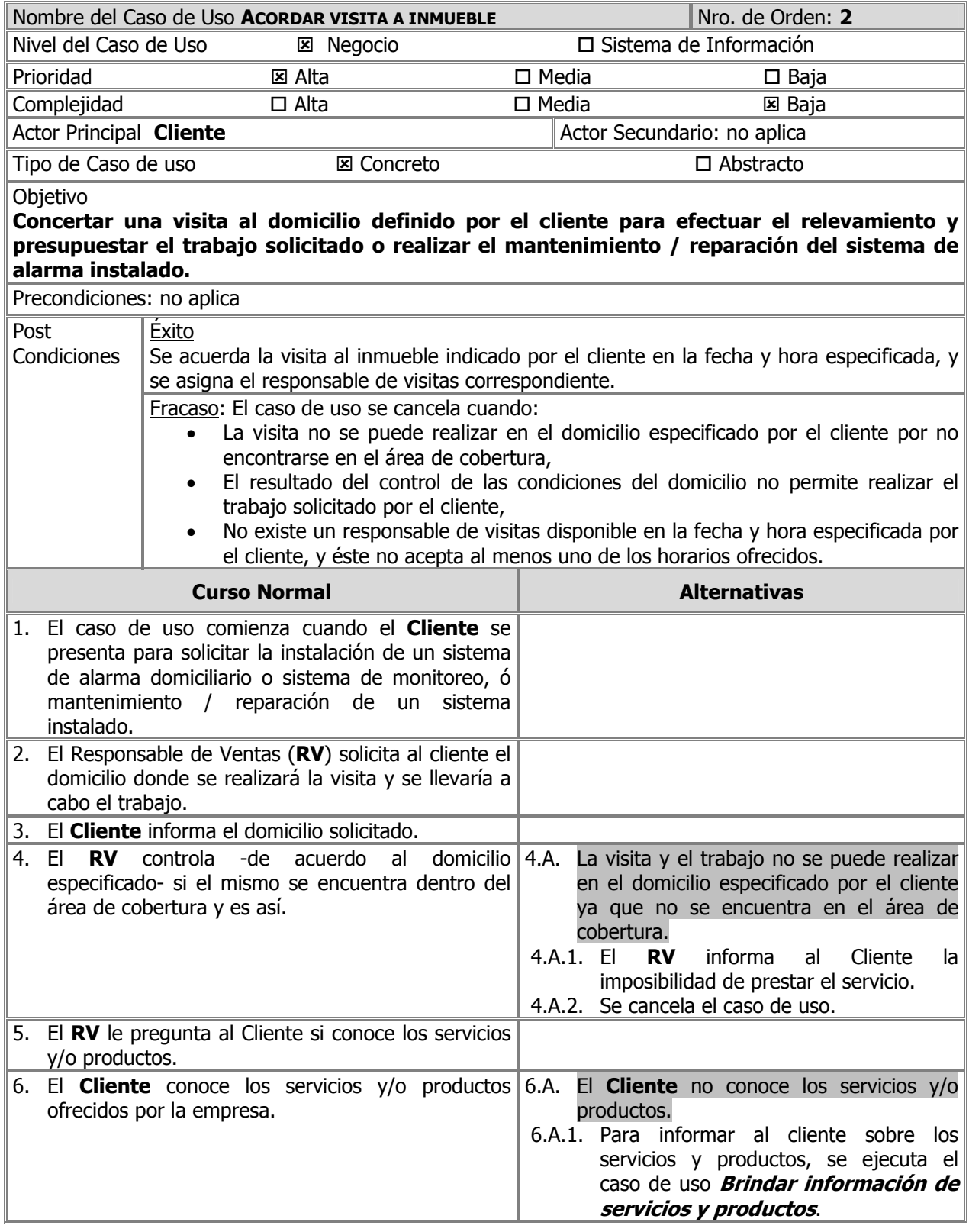

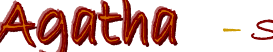

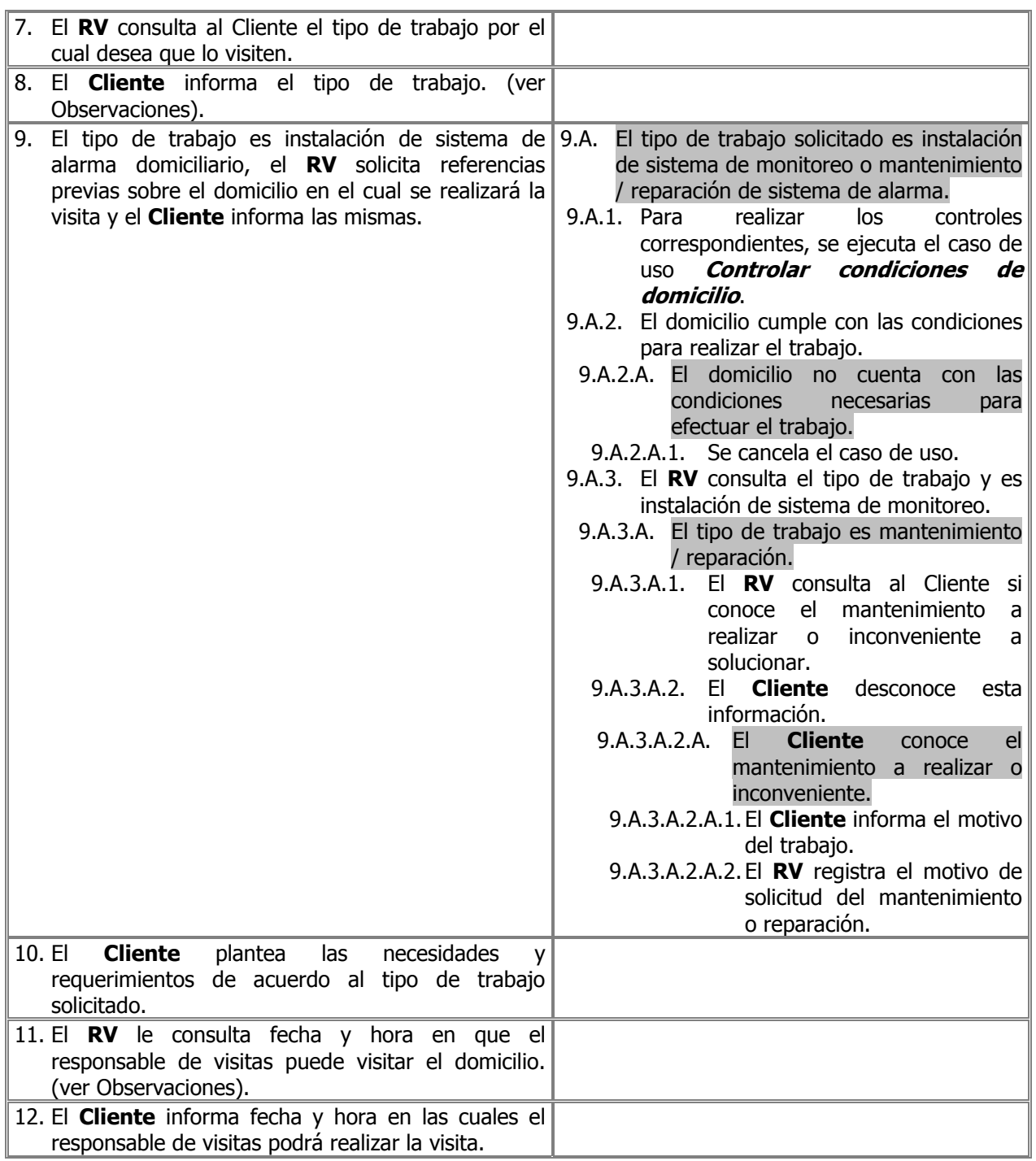

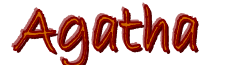

Agatha - sístema de soporte Logístico

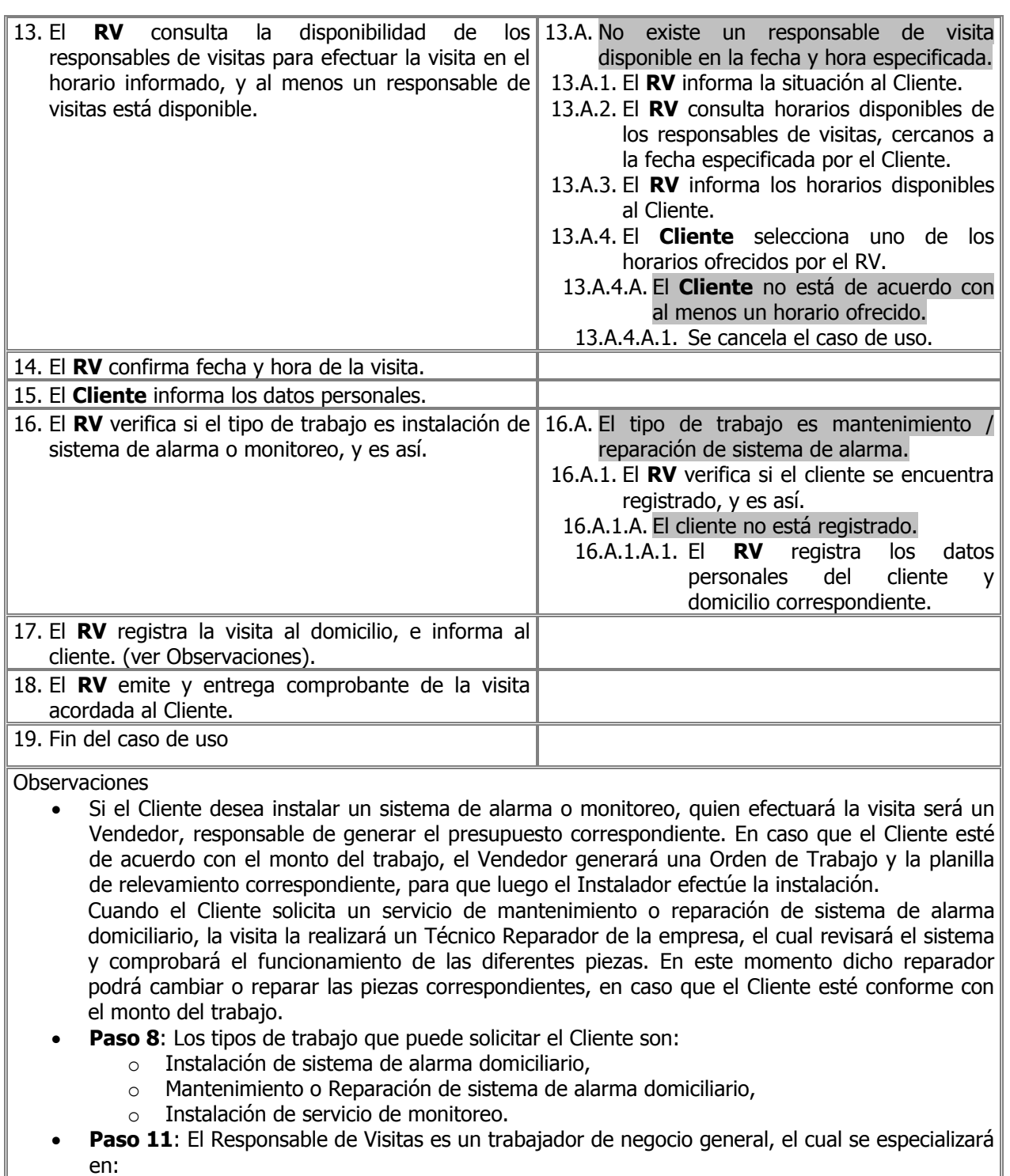

- o Vendedor para el caso que el tipo de trabajo solicitado por el Cliente sea instalación de sistemas de alarmas domiciliarios o sistemas de monitoreo,
- o Técnico Reparador para el caso de trabajos de mantenimiento o reparación de sistemas de alarmas.
- **Paso 17**:
	- o En caso de instalación de sistema de alarma o monitoreo se registra la visita con los

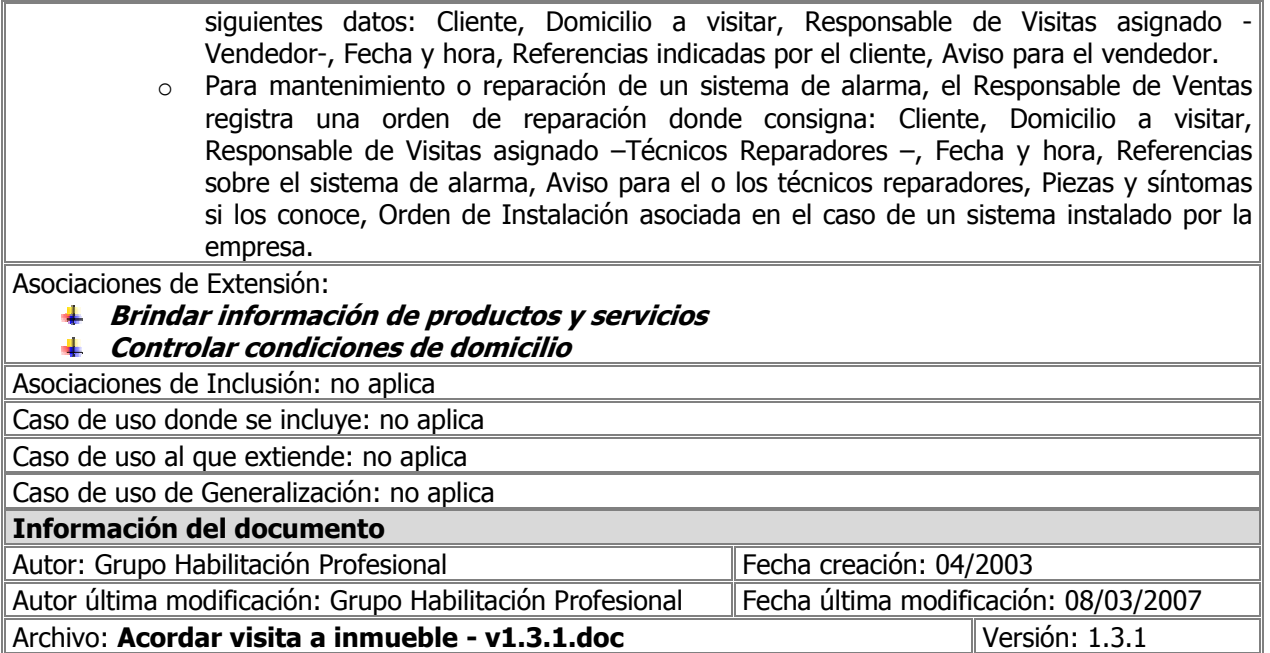

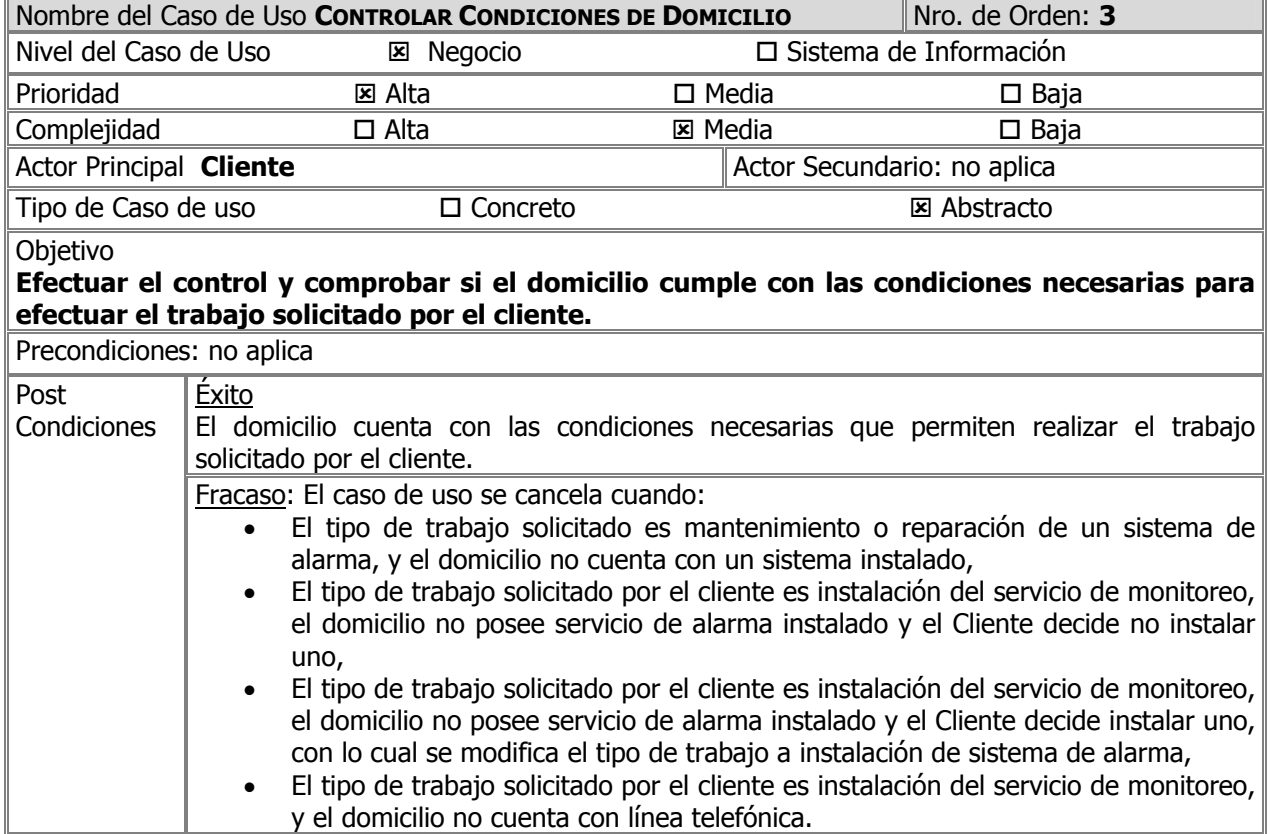

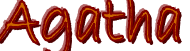

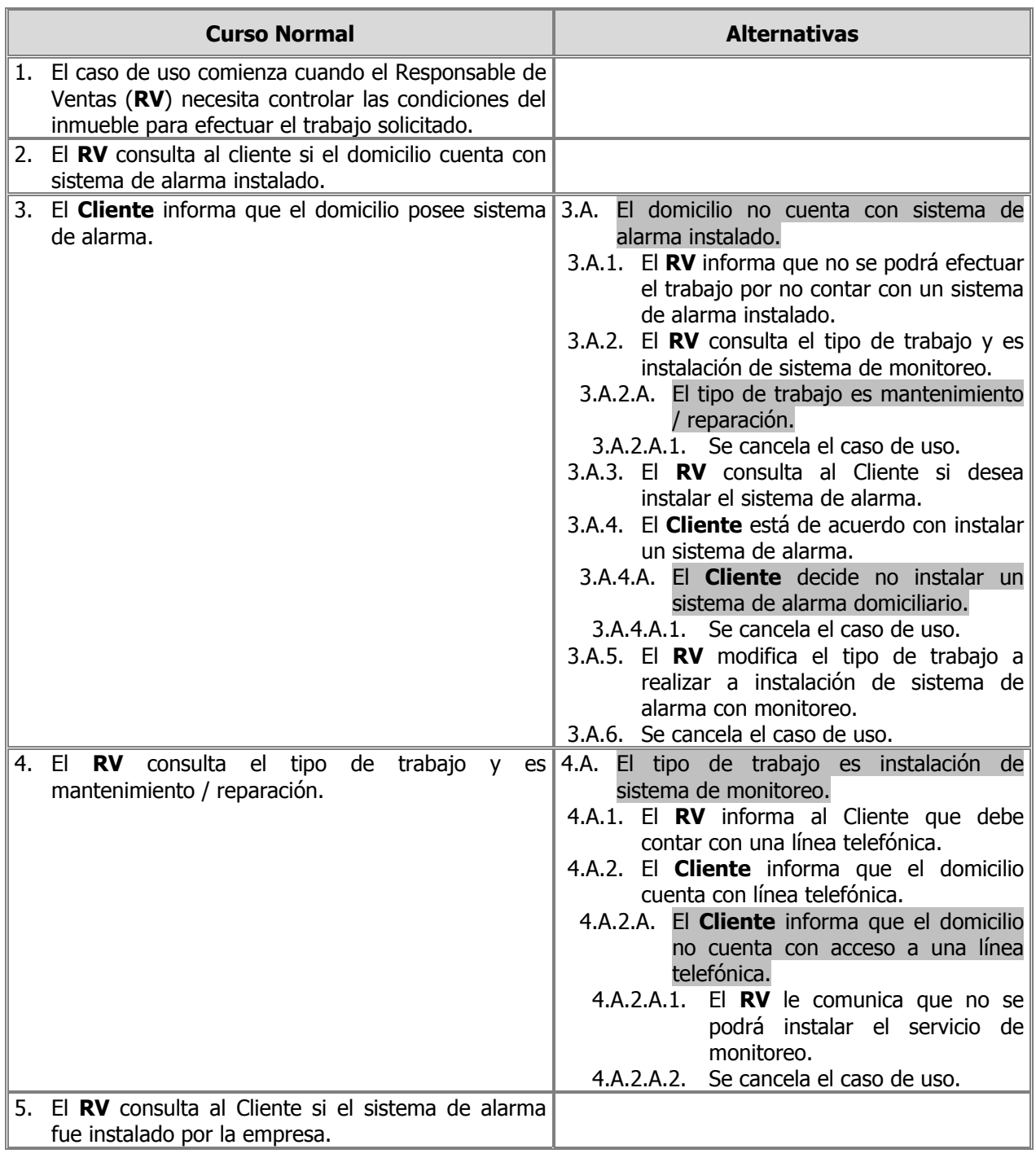

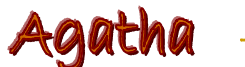

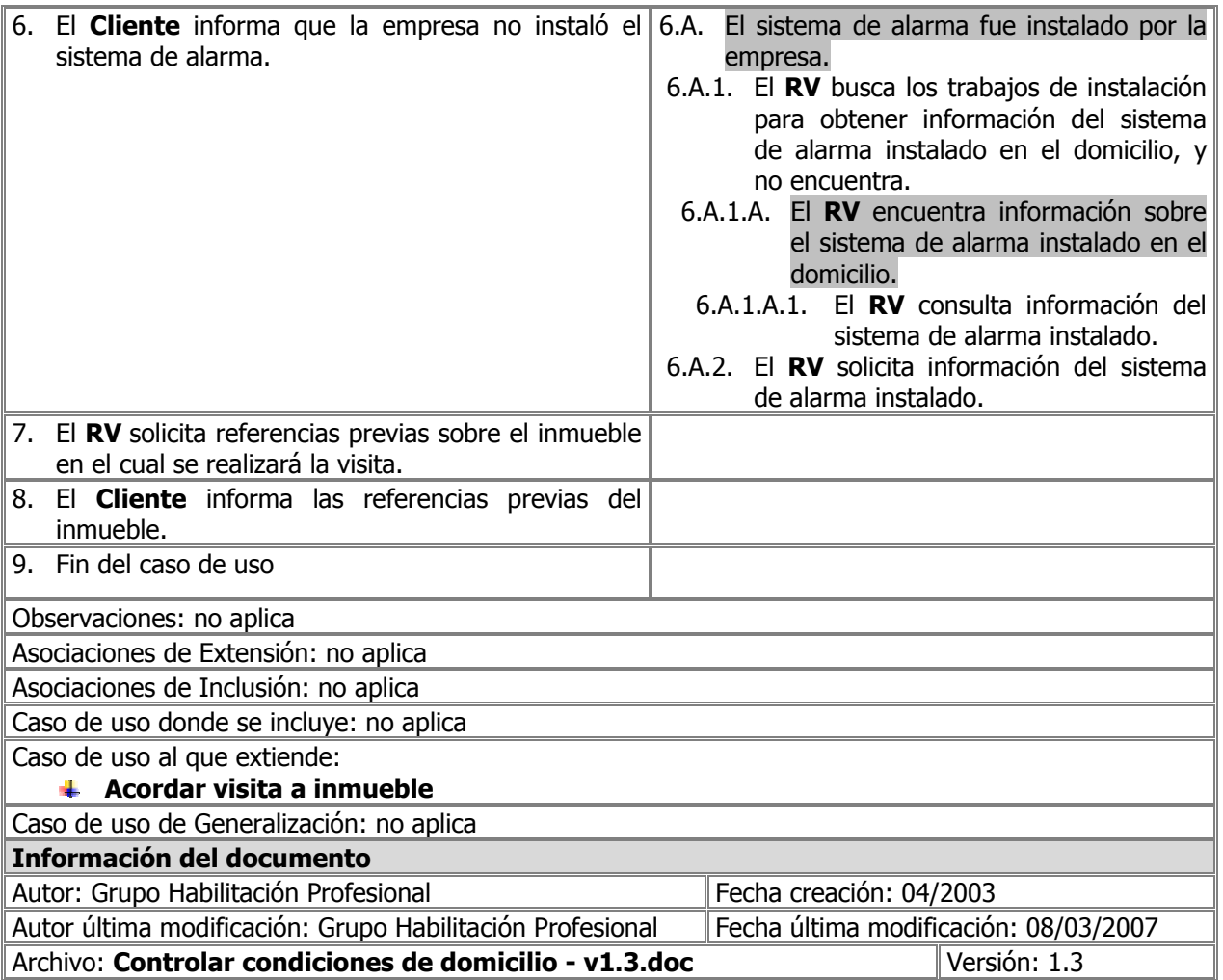

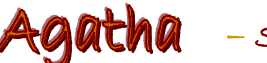

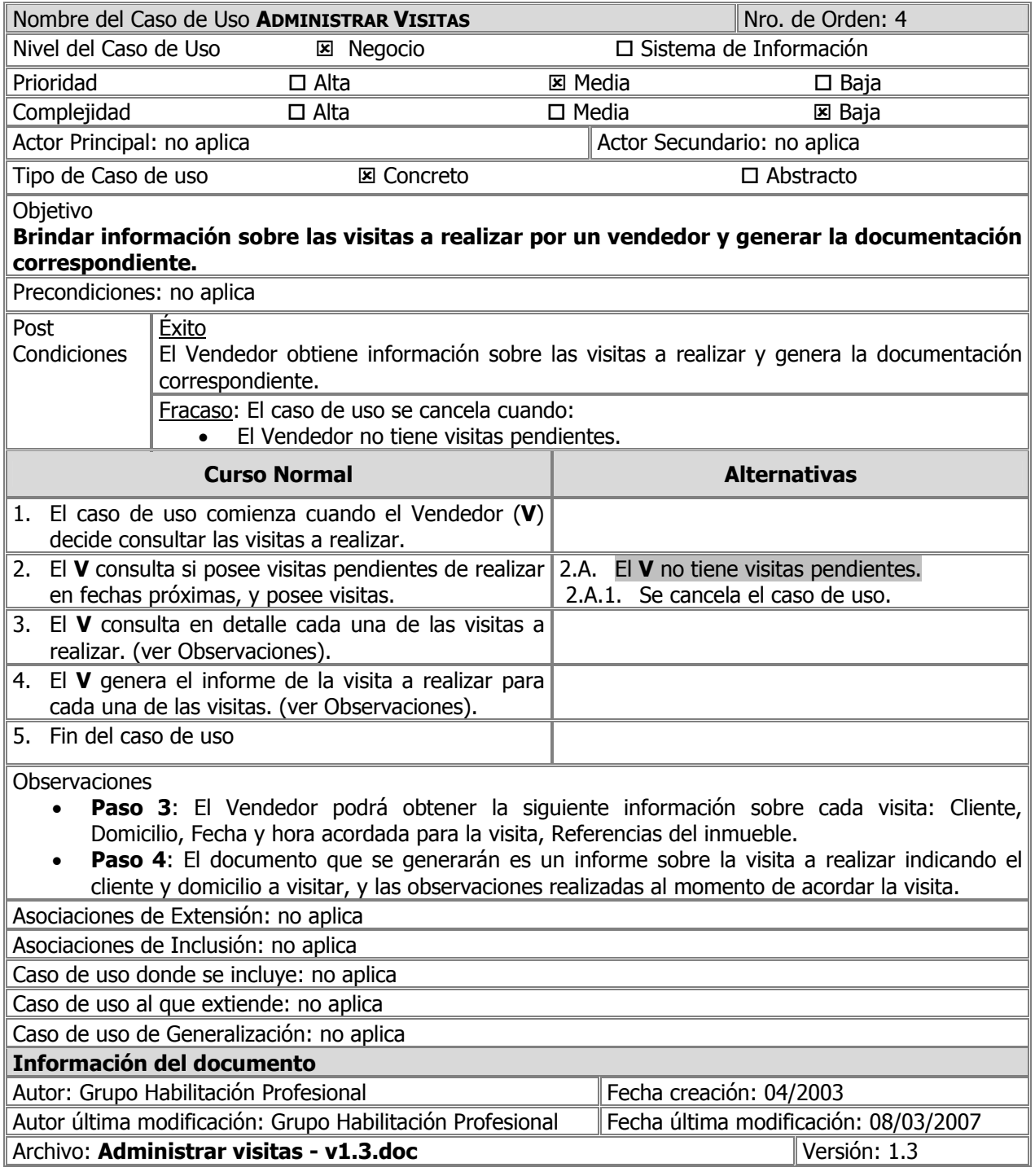

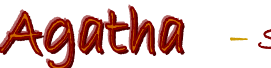

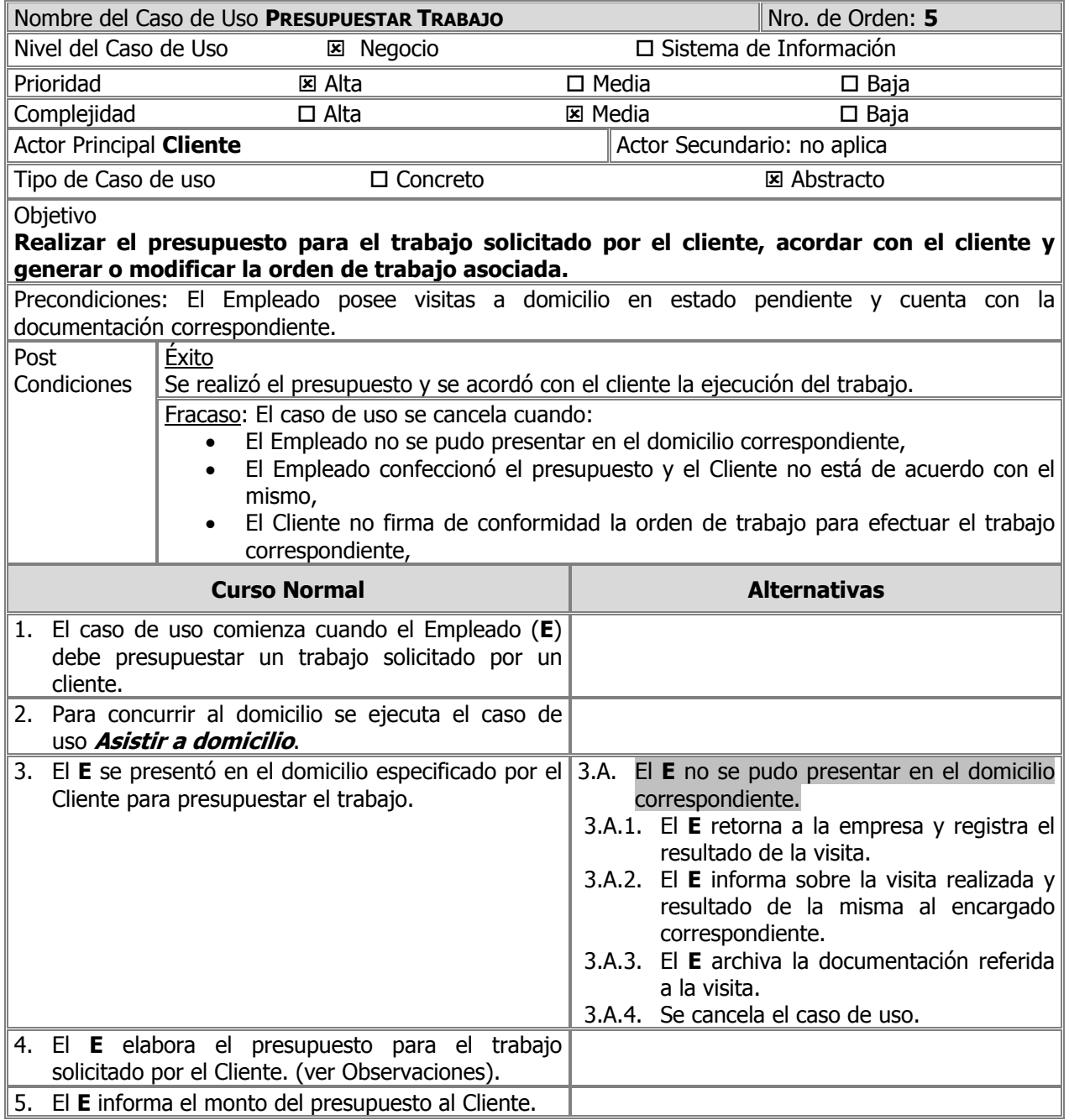

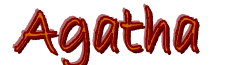

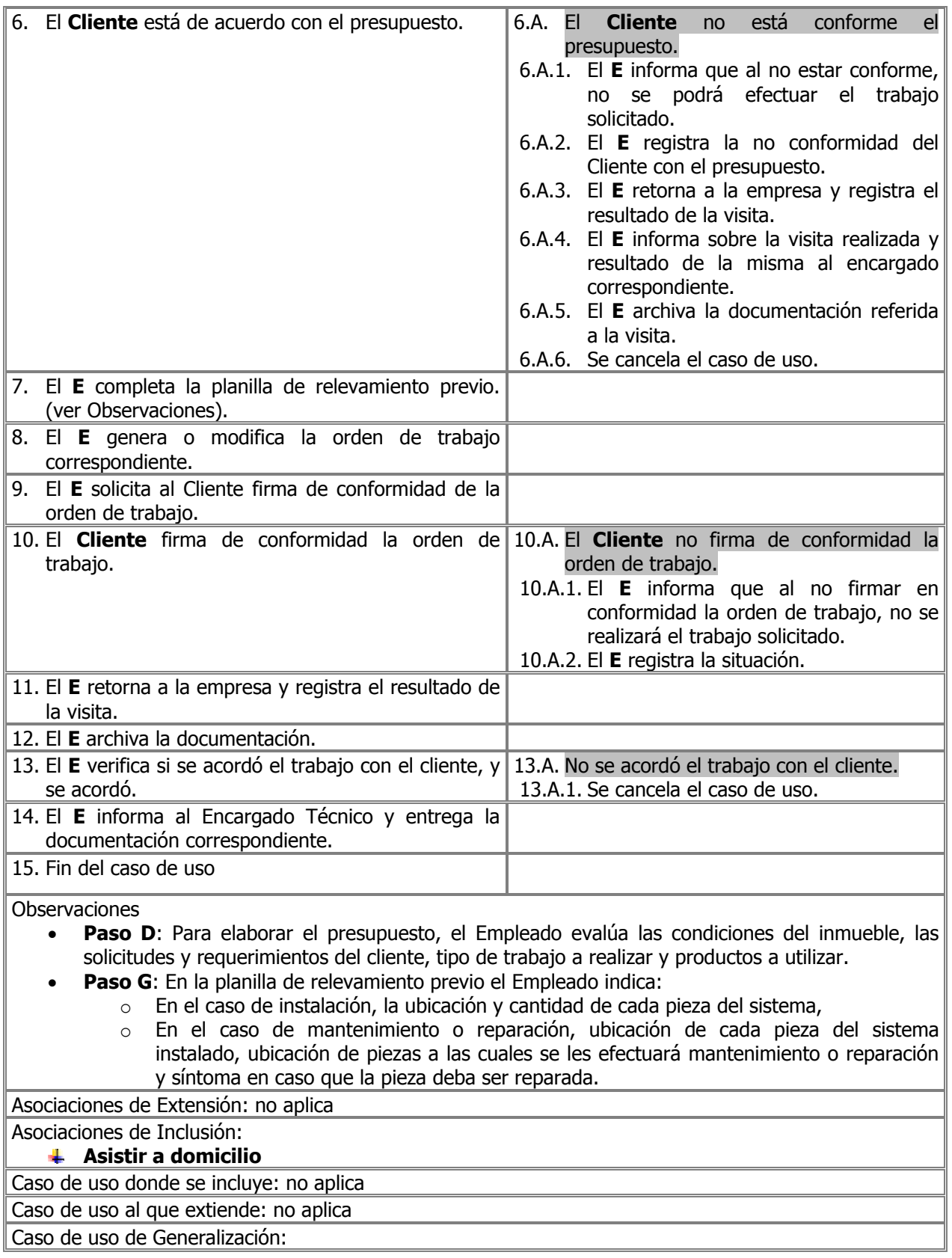

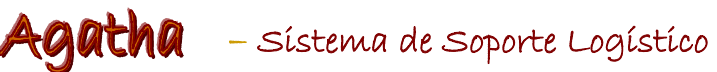

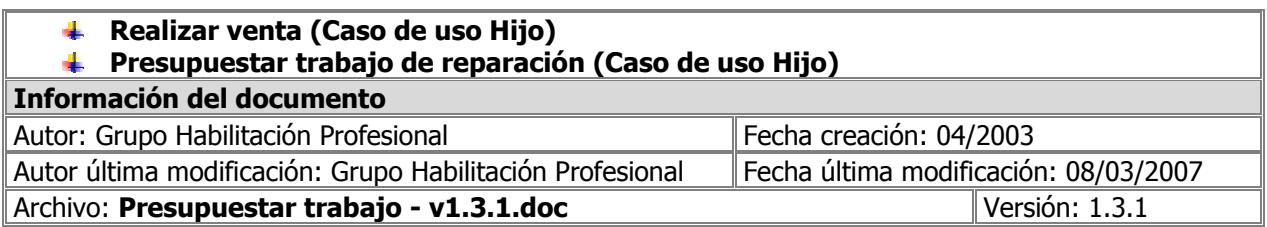

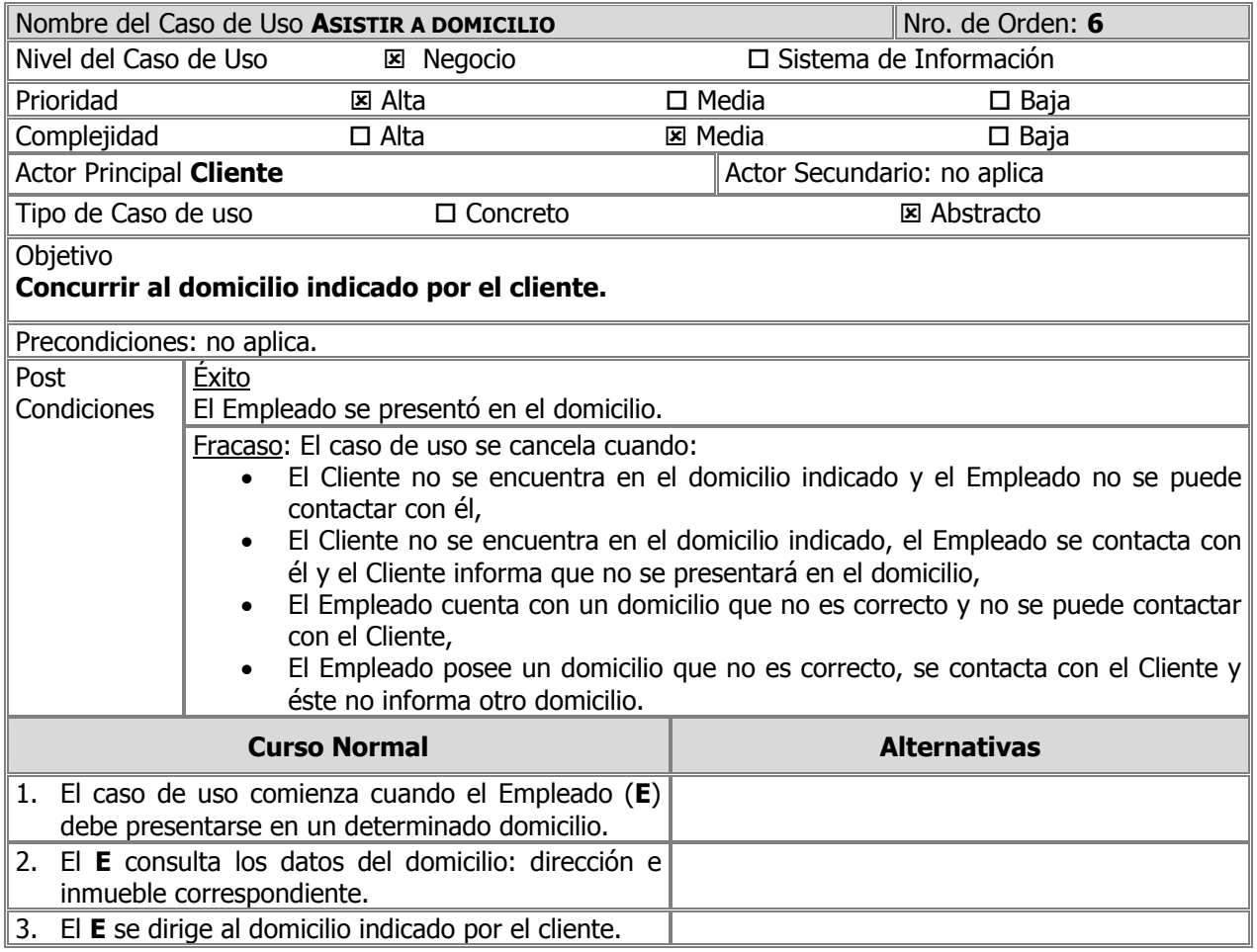

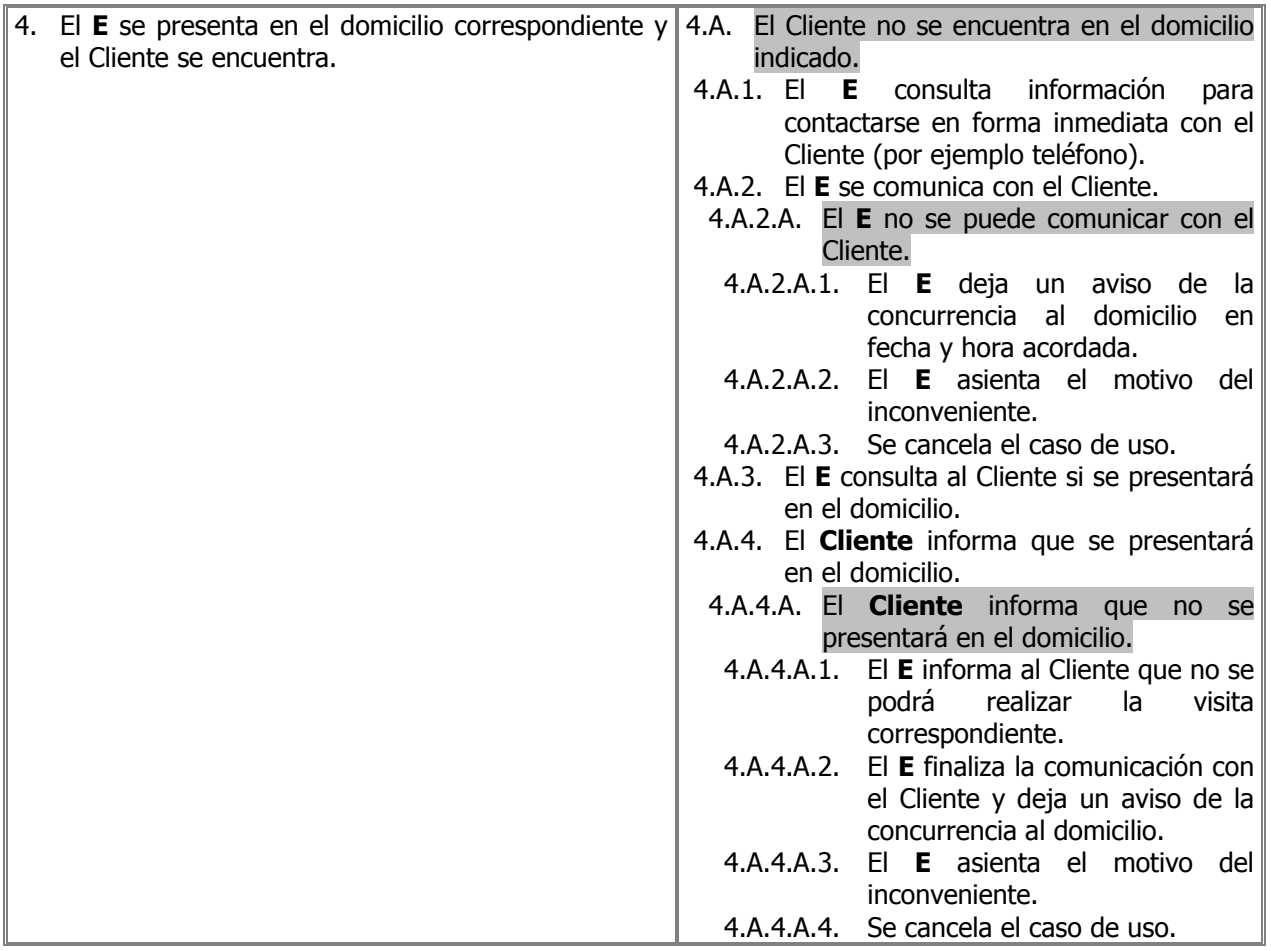

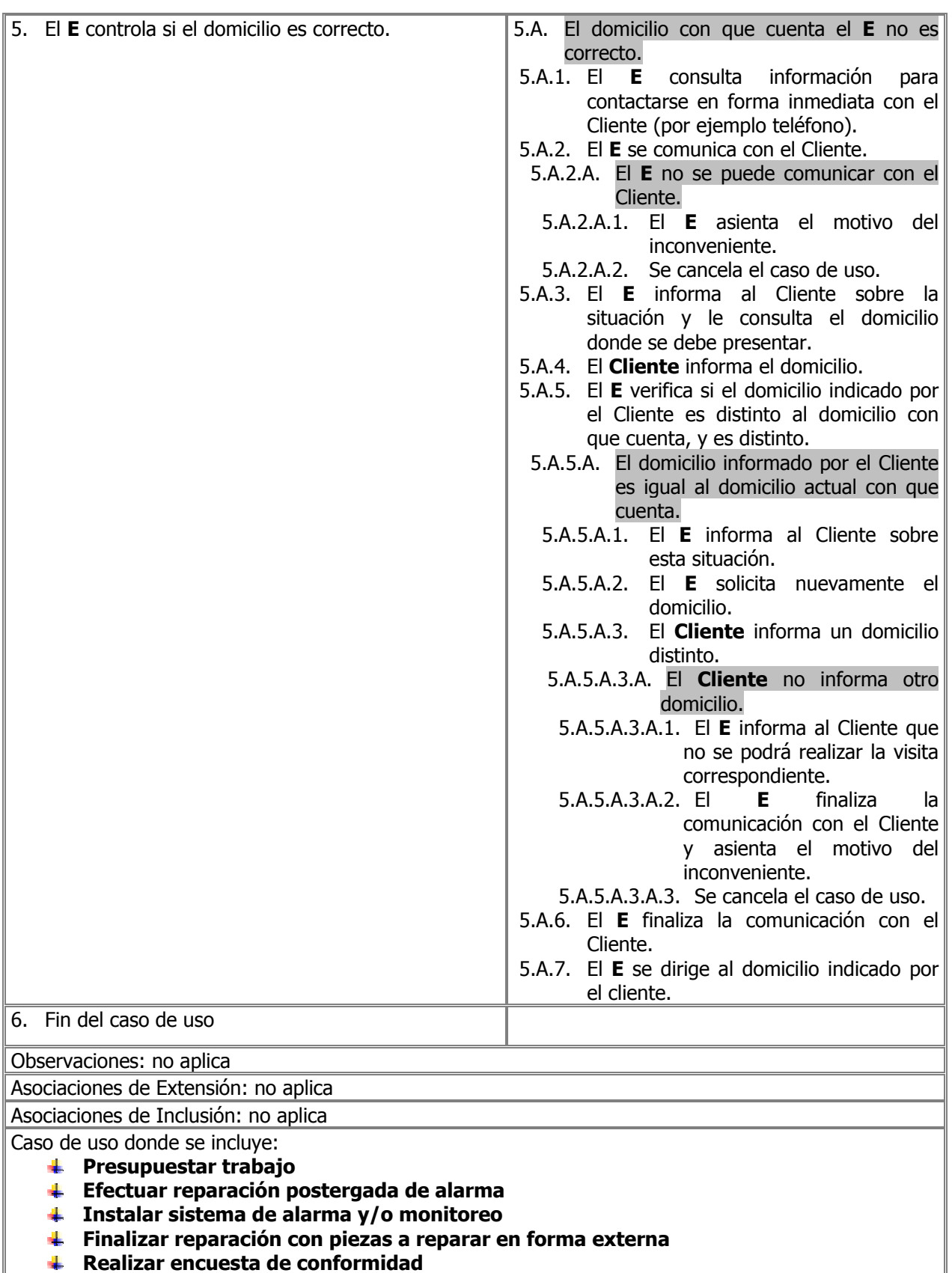

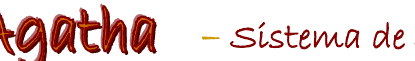

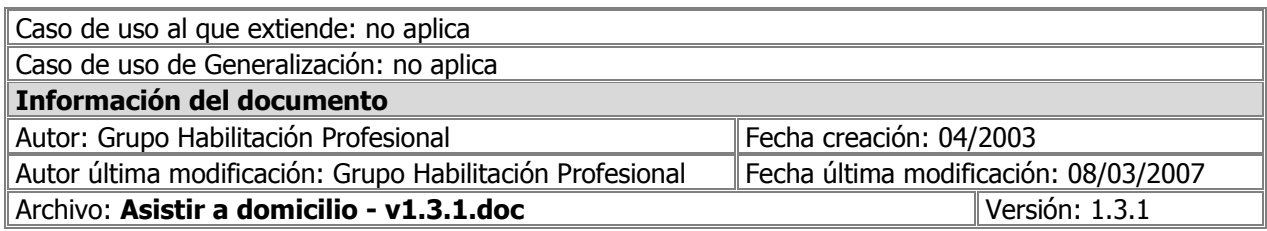

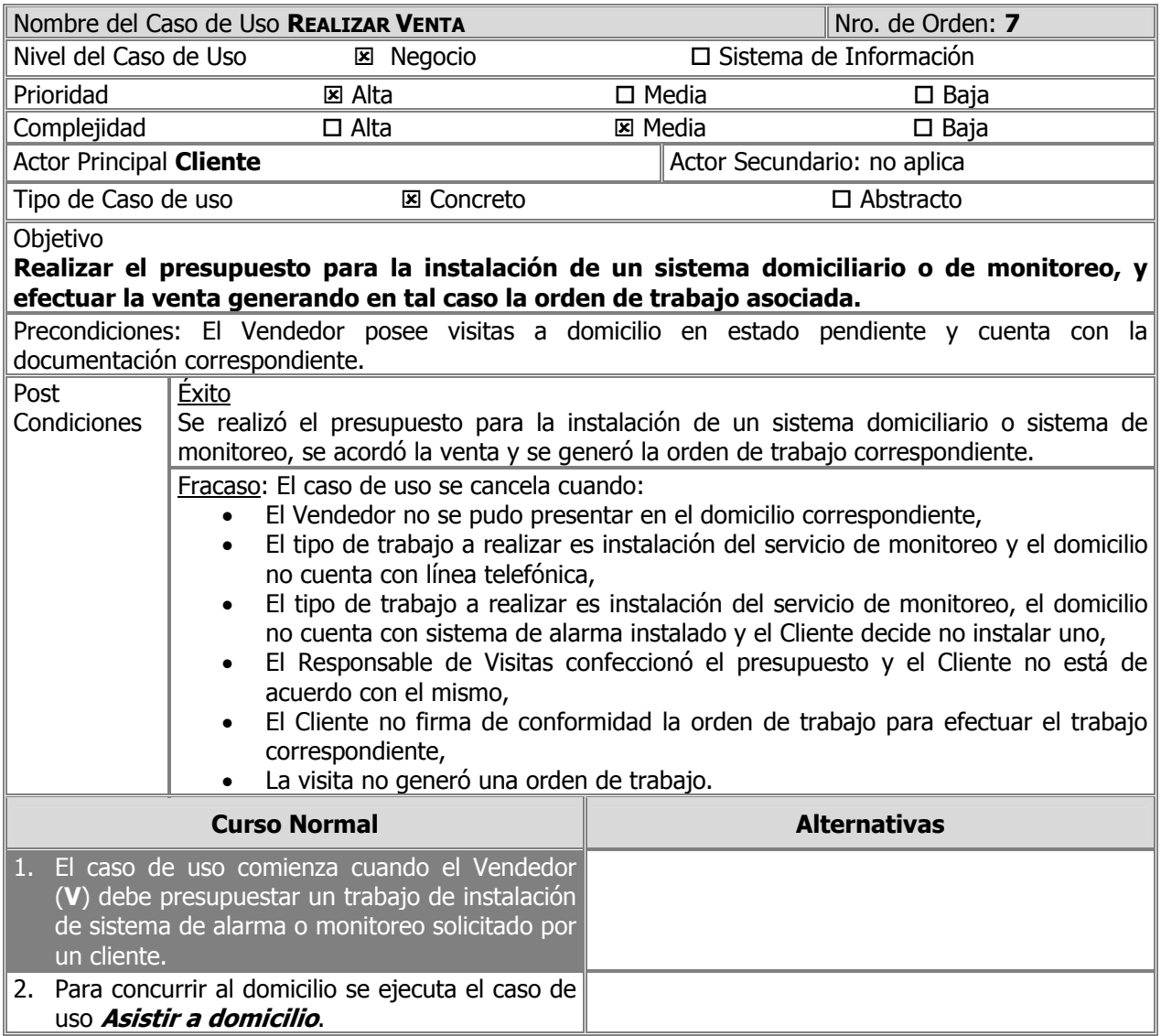

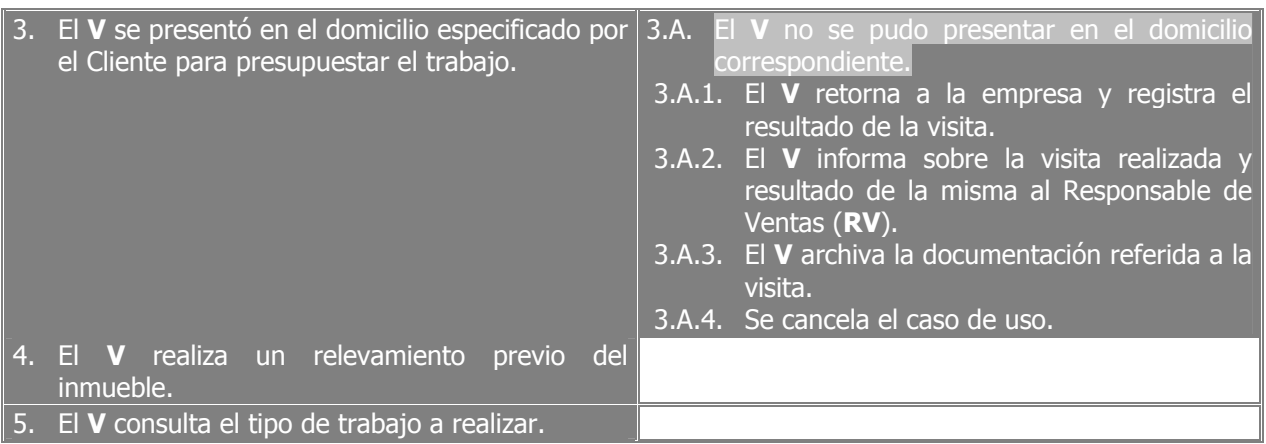

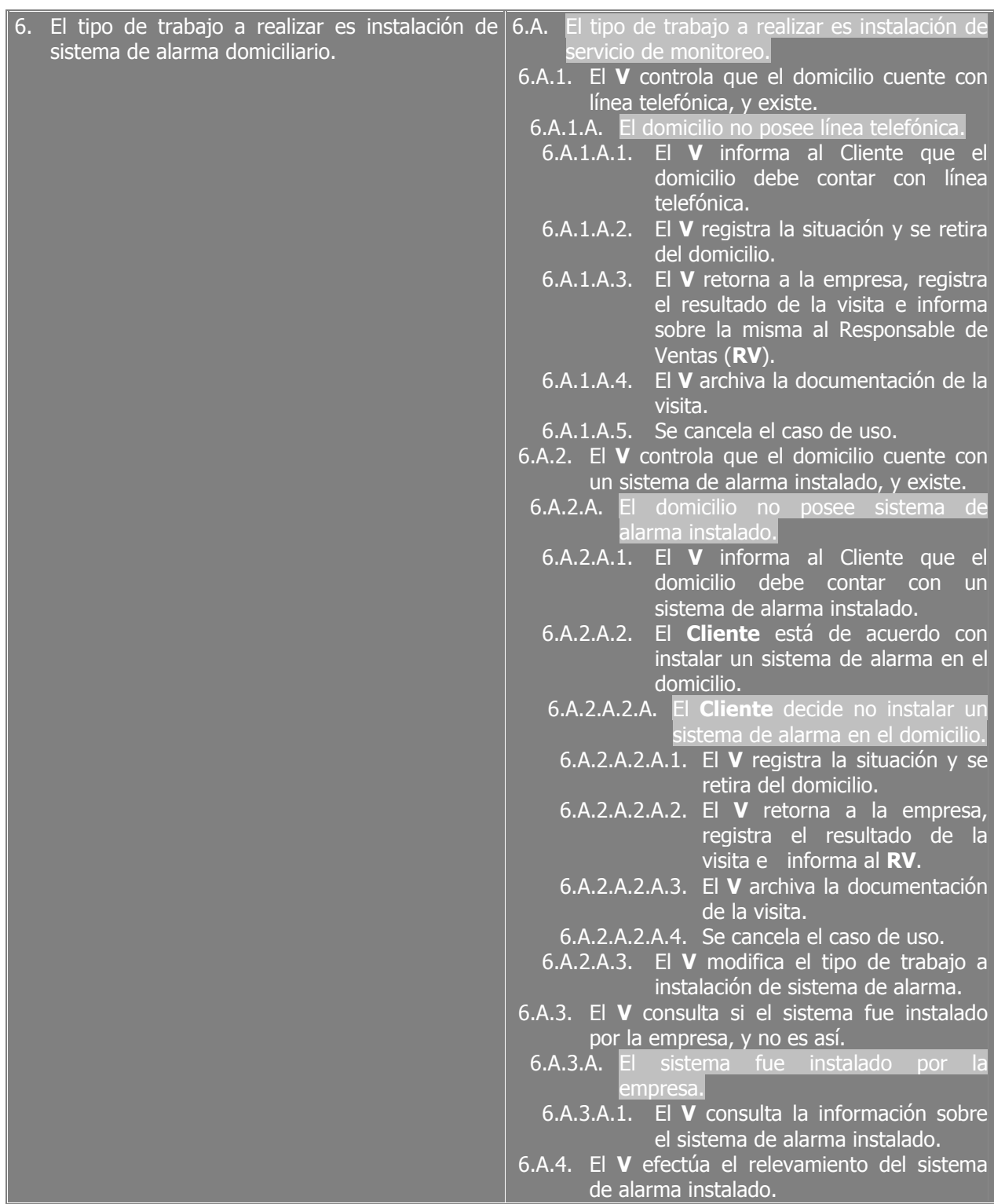

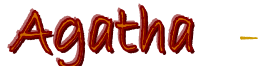

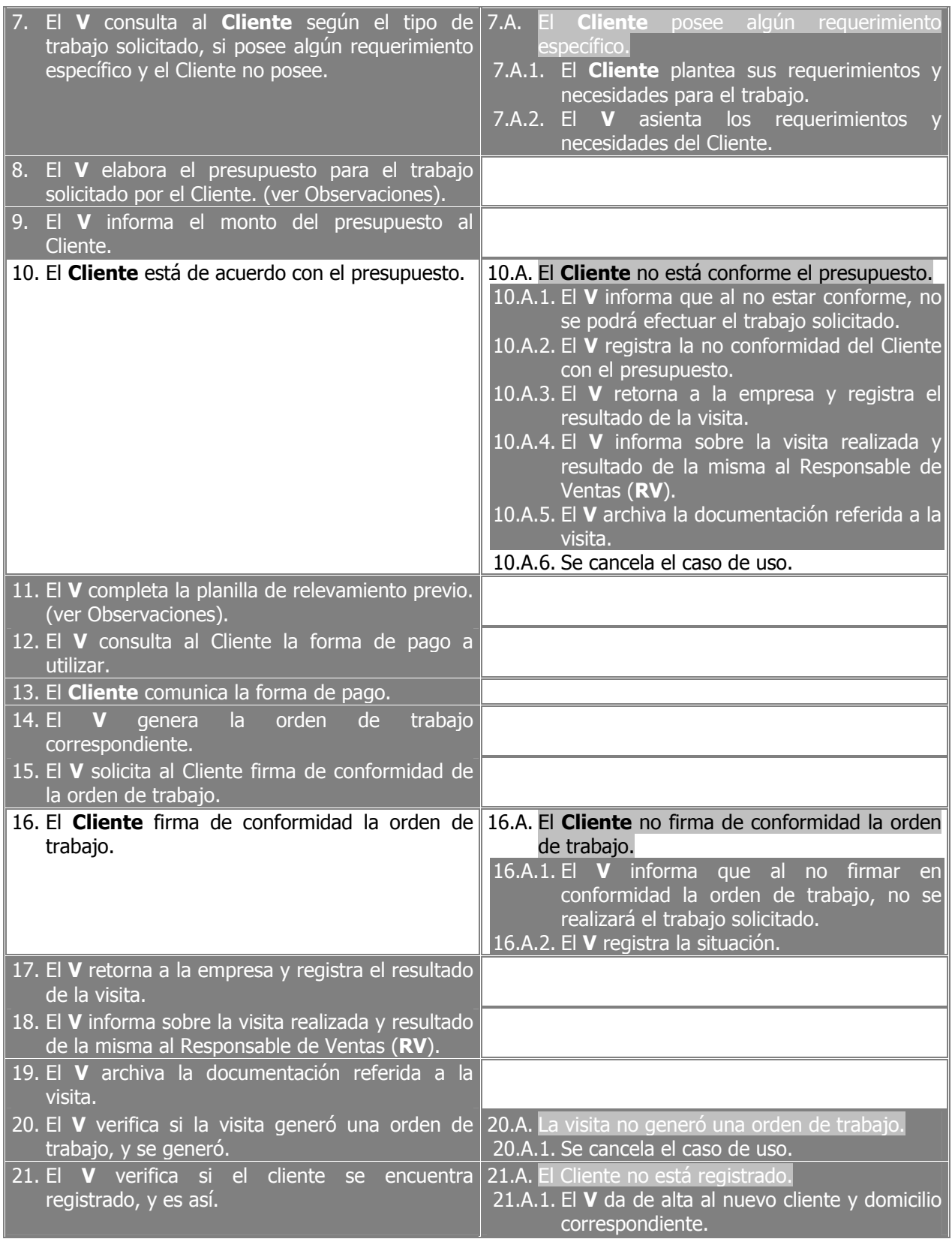

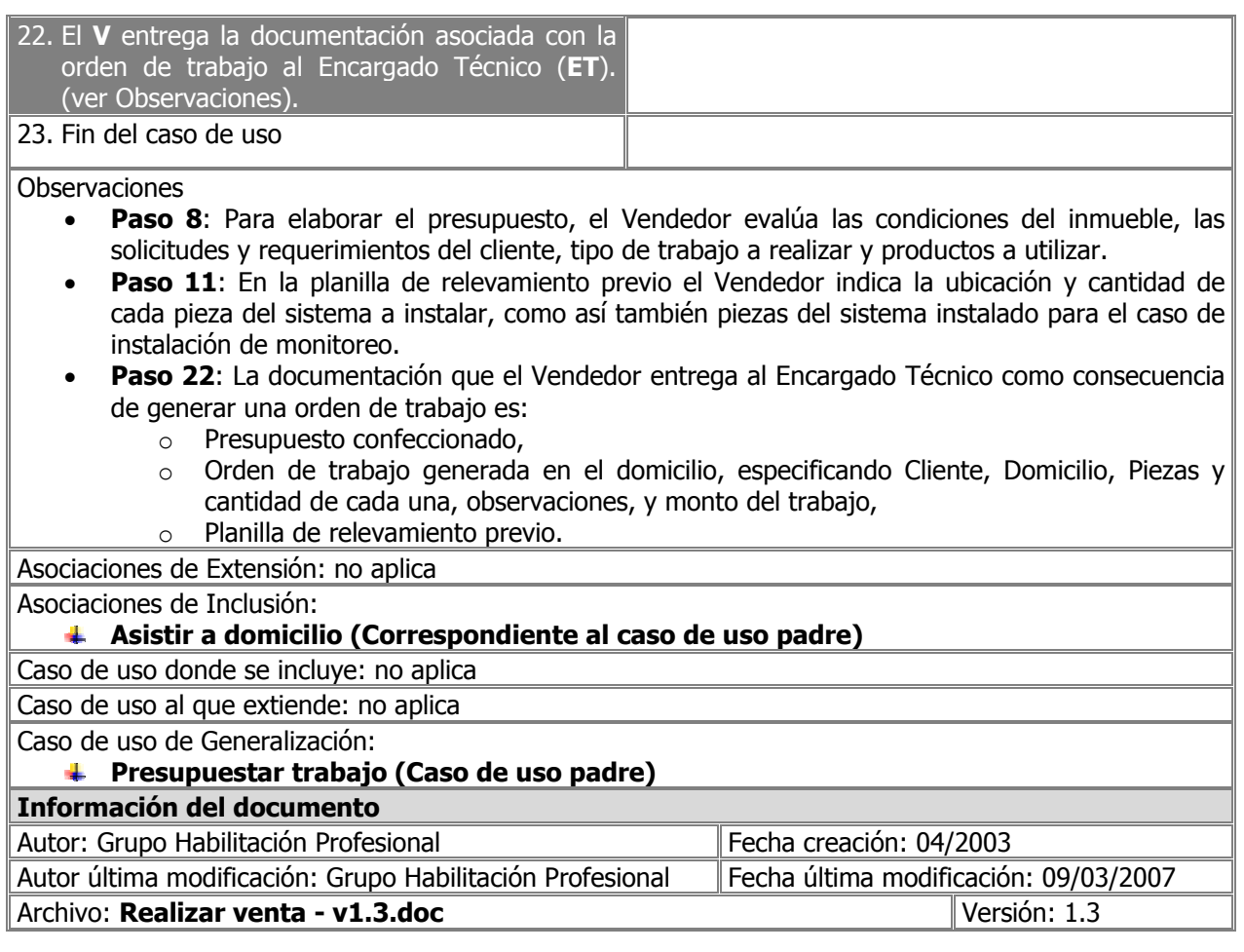

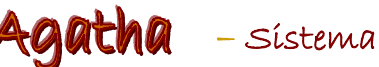

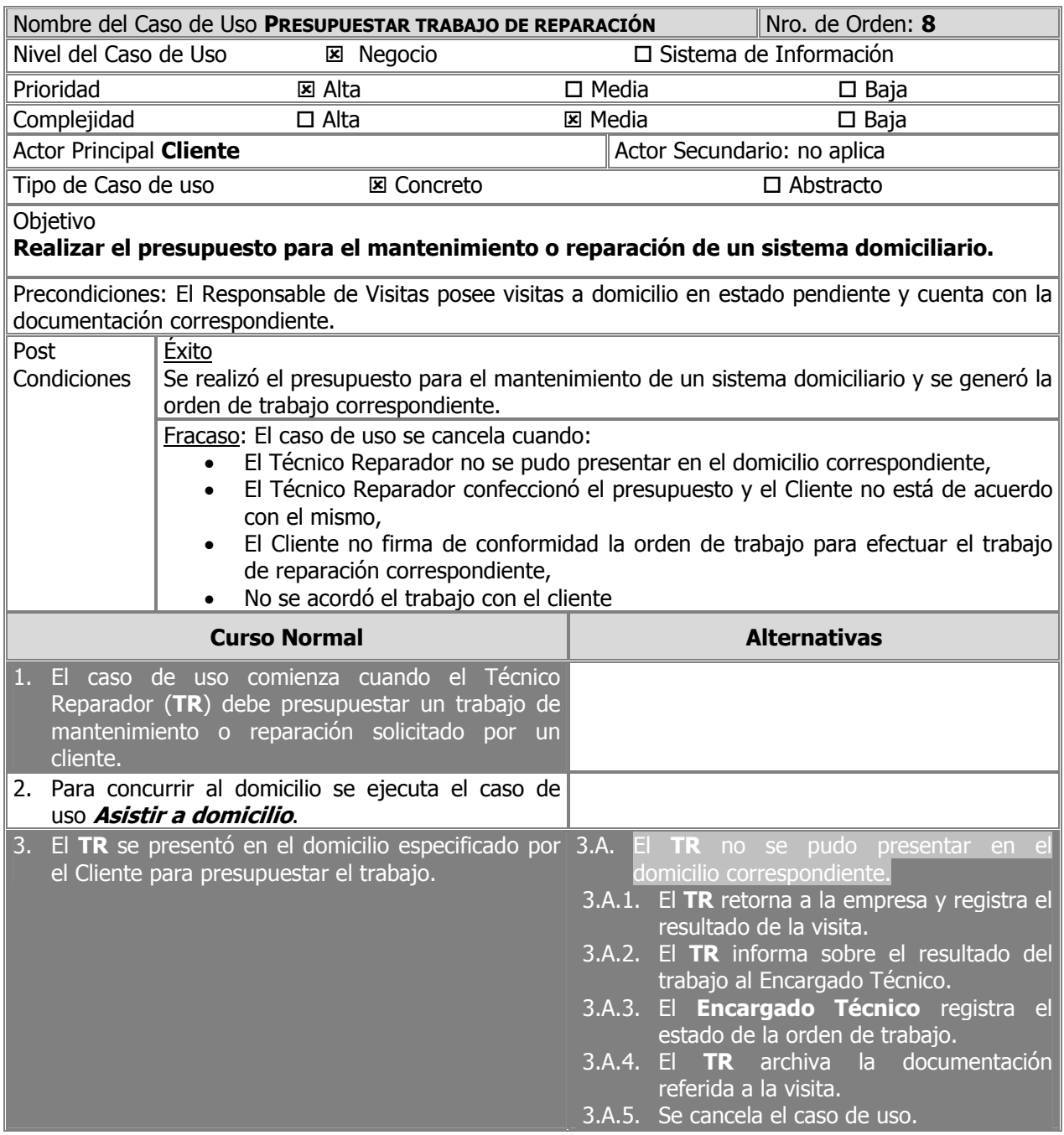

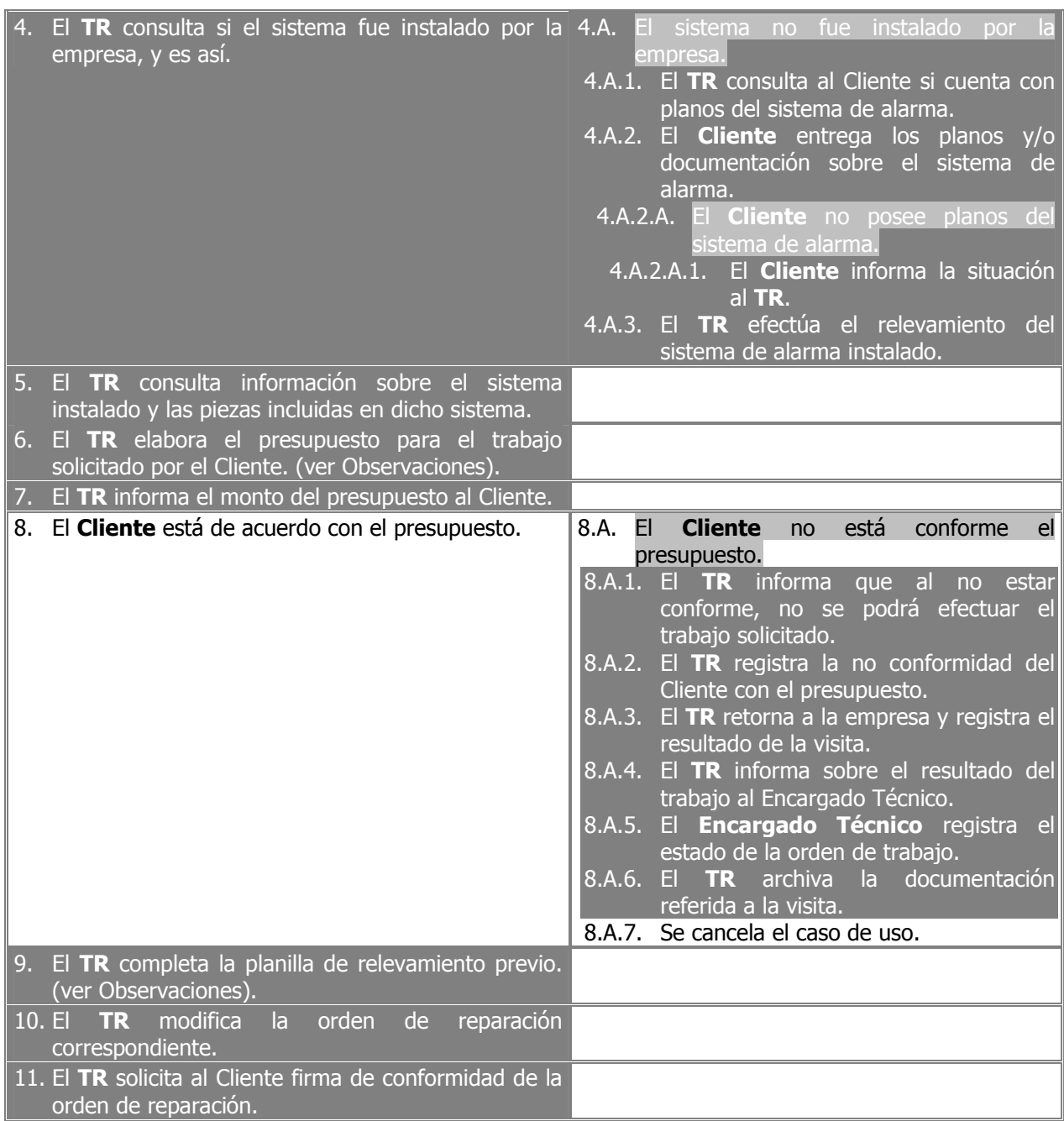

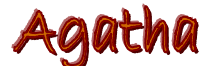

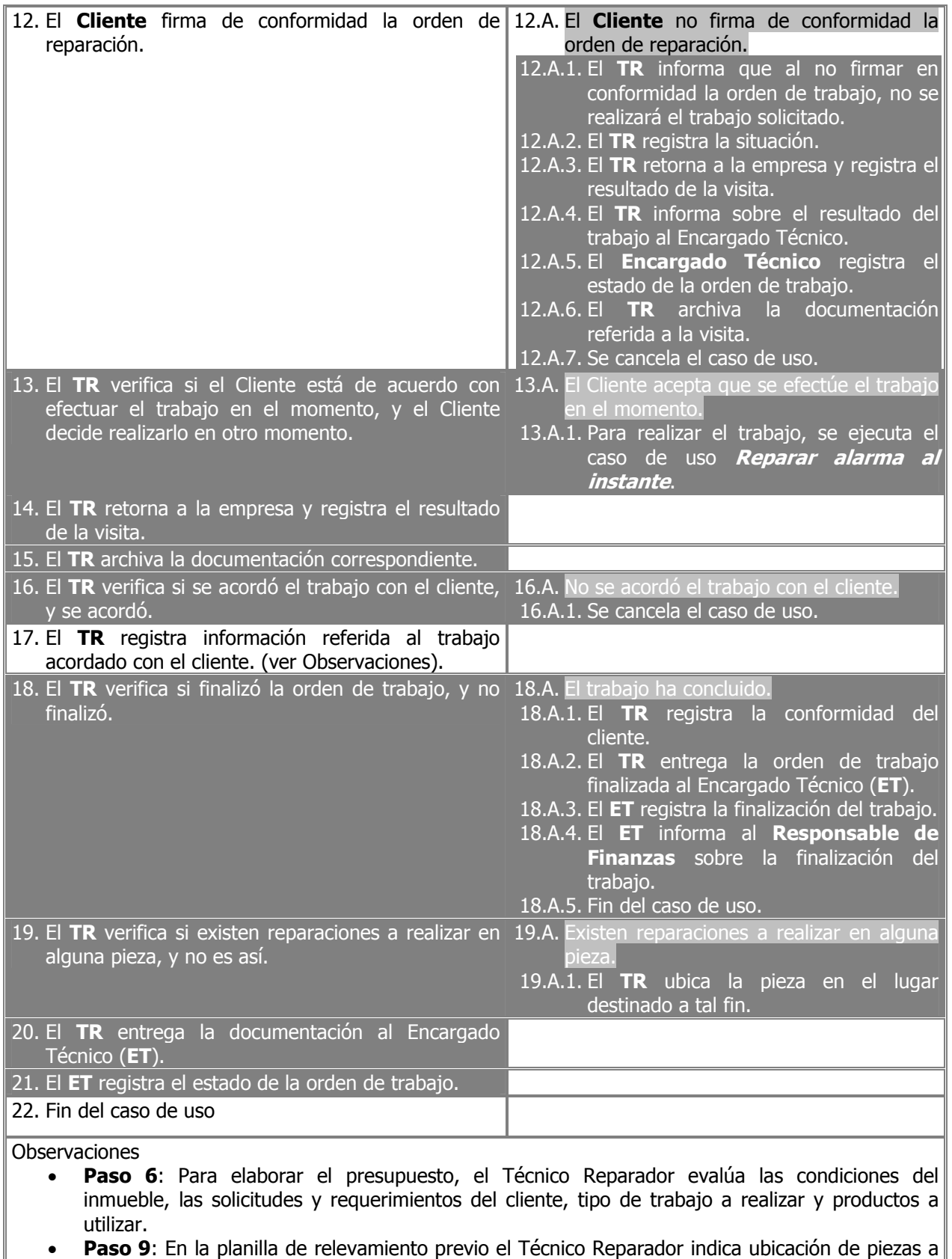

Agatha - sístema de soporte Logístico

las cuales se les efectuará mantenimiento o reparación y síntoma en caso que la pieza deba ser reparada.

**Paso 18**: El Reparador registra para la orden de trabajo de reparación los siguientes datos: cada una de las piezas a reparar, síntomas y estado de la pieza, monto a cobrar por la reparación, y podrá modificar la asignación de técnicos reparadores para el caso de que se modifique la fecha de finalización estimada.

Asociaciones de Extensión:

**Reparar alarma al instante**

Asociaciones de Inclusión:

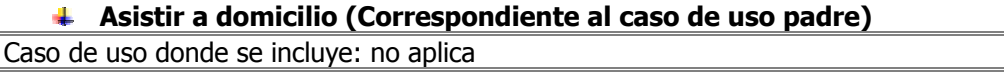

Caso de uso al que extiende: no aplica

Caso de uso de Generalización:

#### **Presupuestar trabajo (Caso de uso padre)**

**Información del documento** 

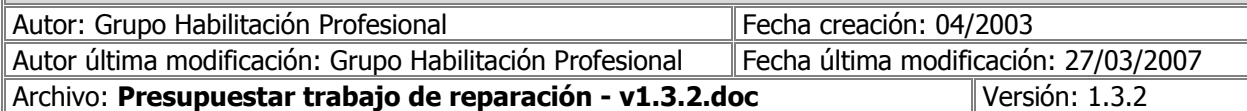

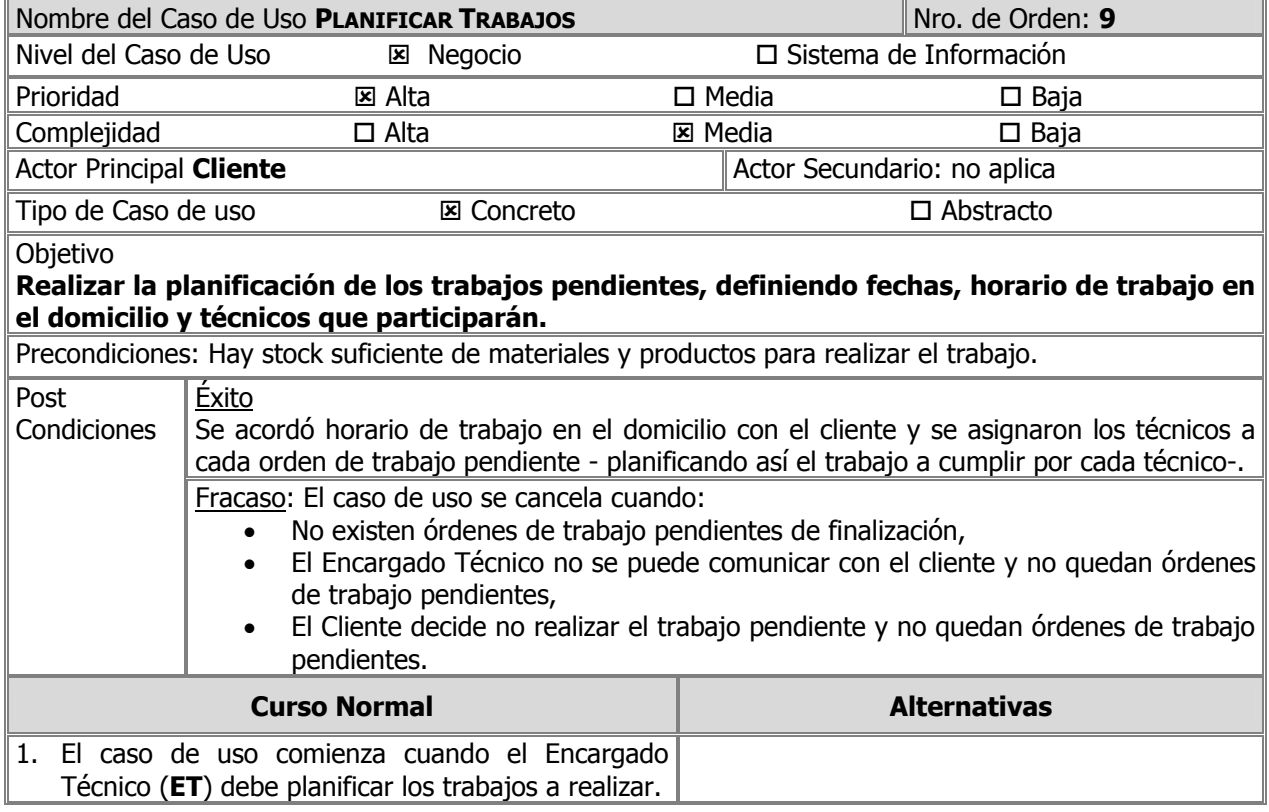

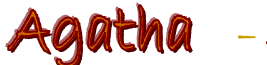

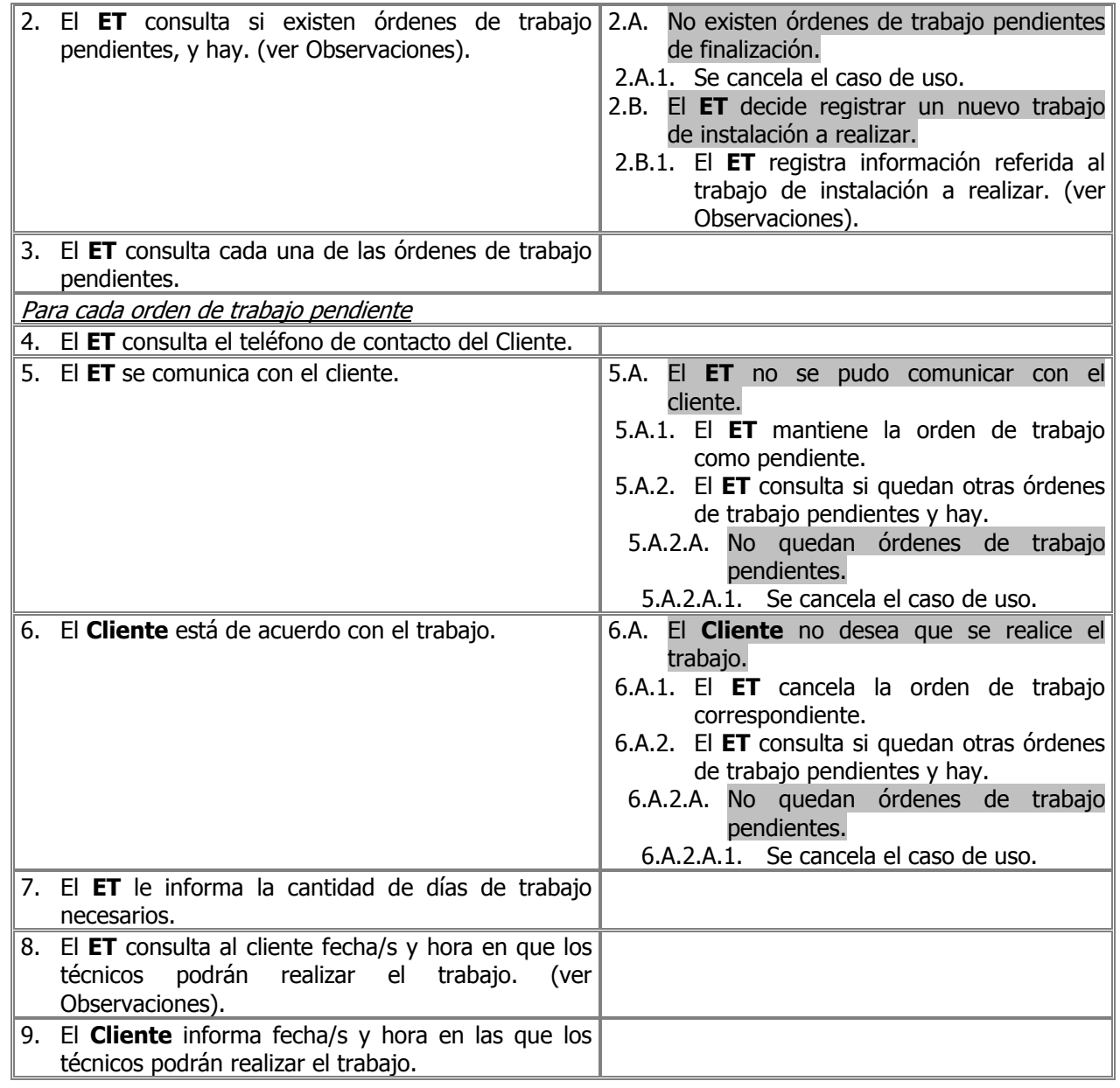
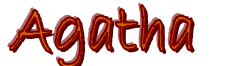

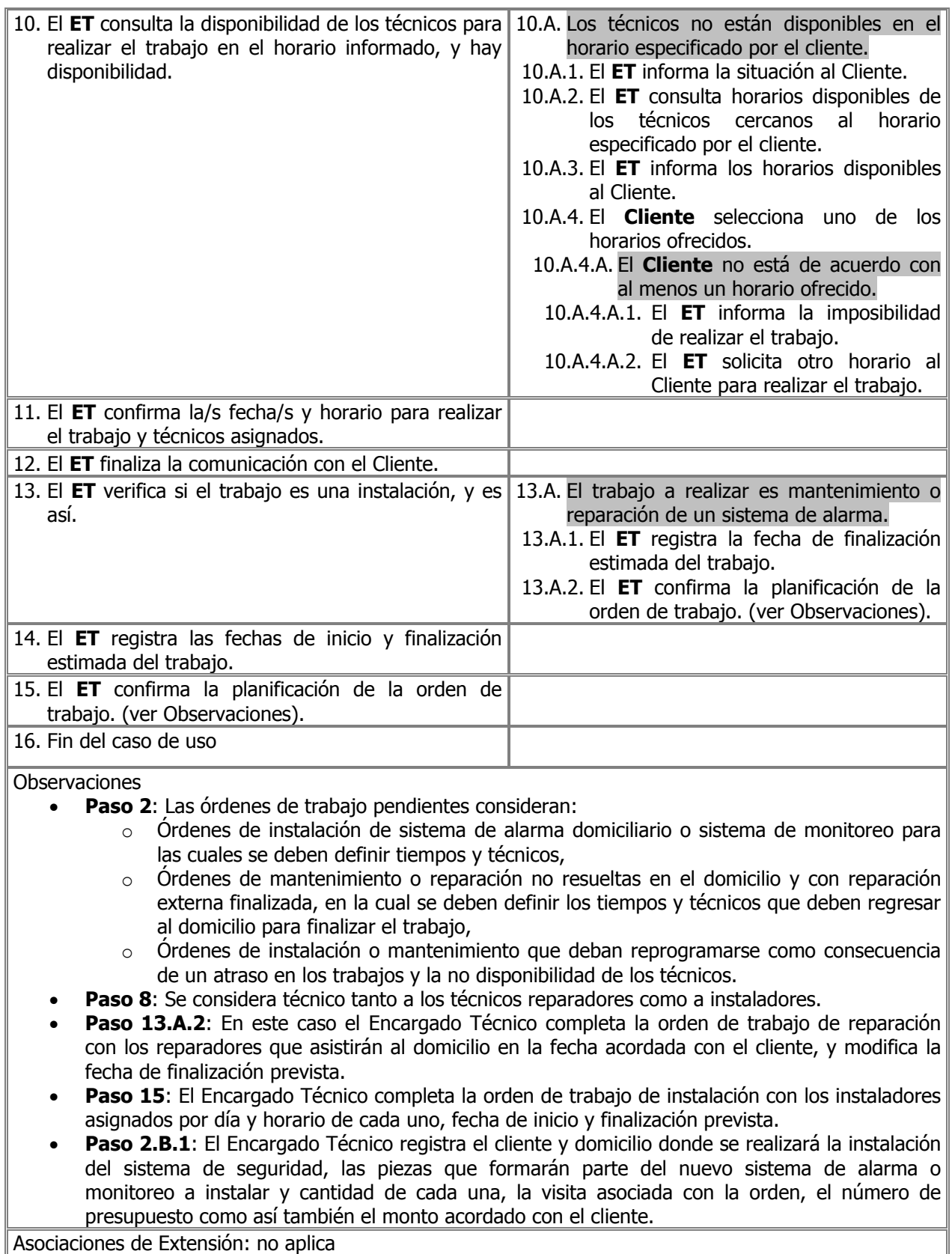

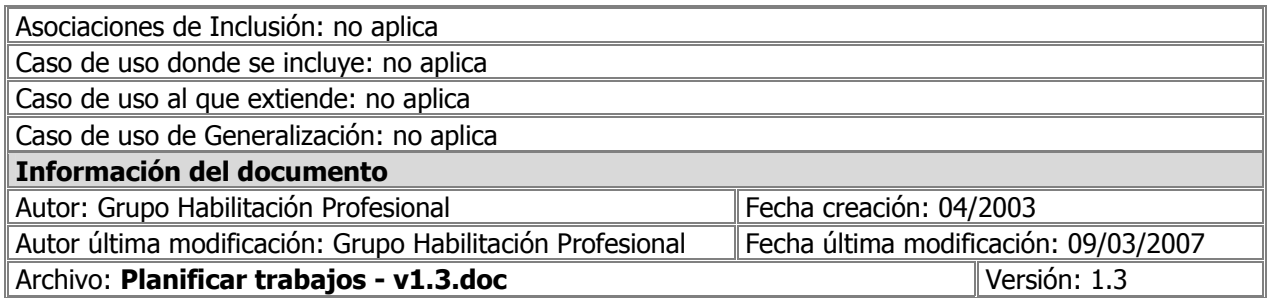

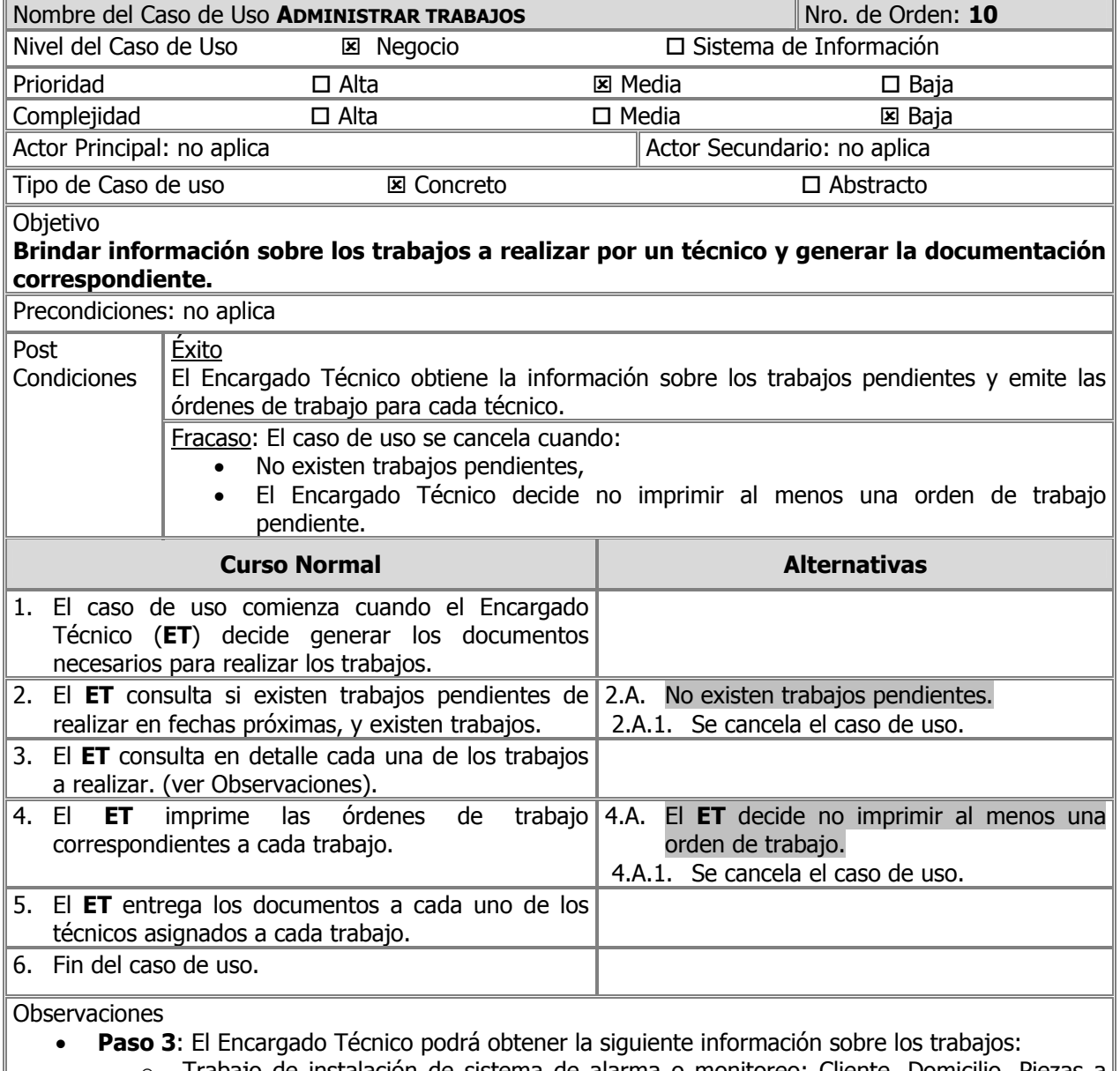

o Trabajo de instalación de sistema de alarma o monitoreo: Cliente, Domicilio, Piezas a

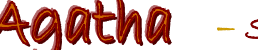

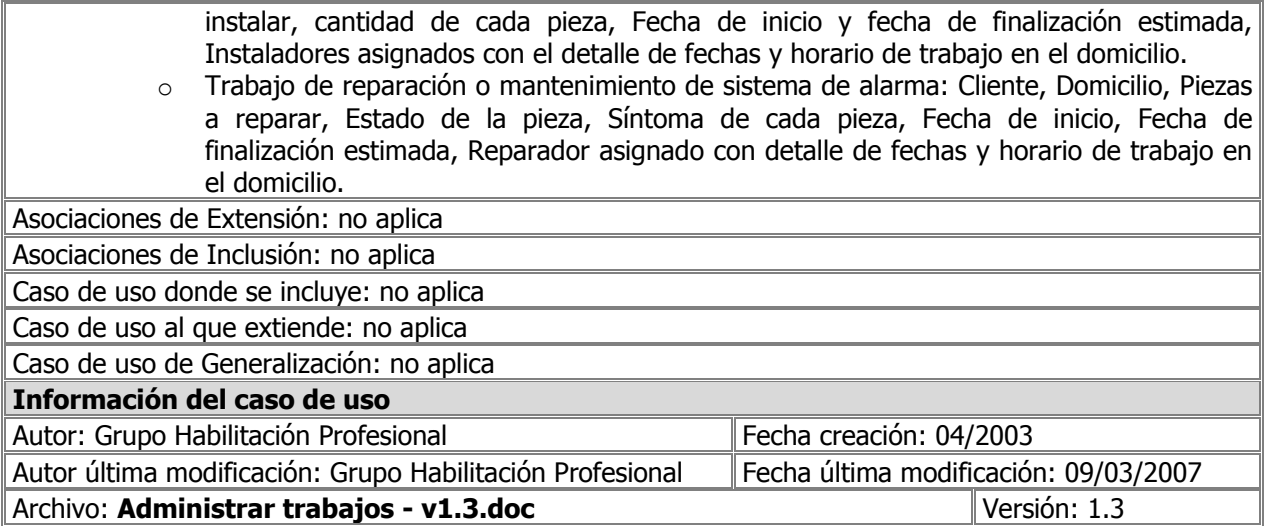

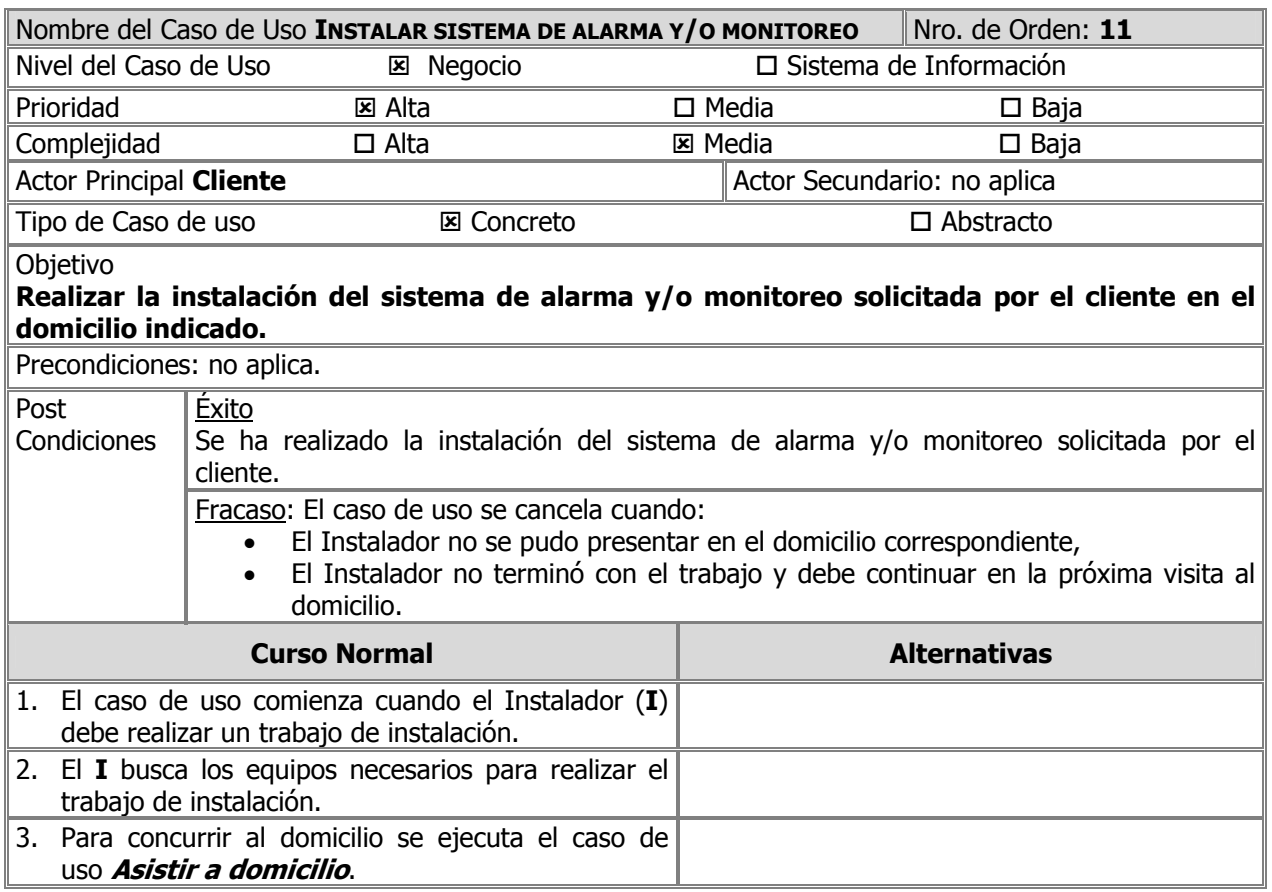

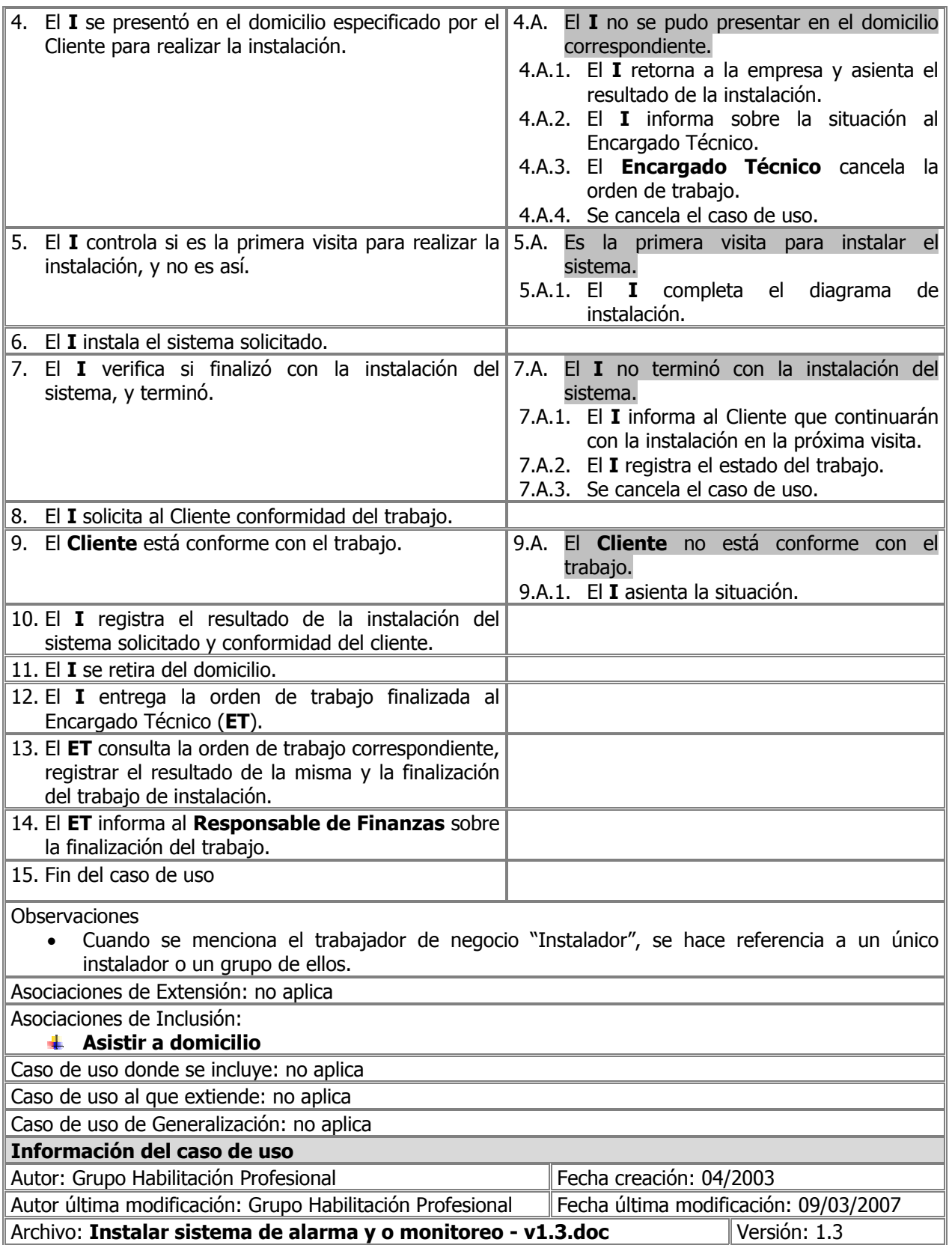

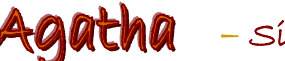

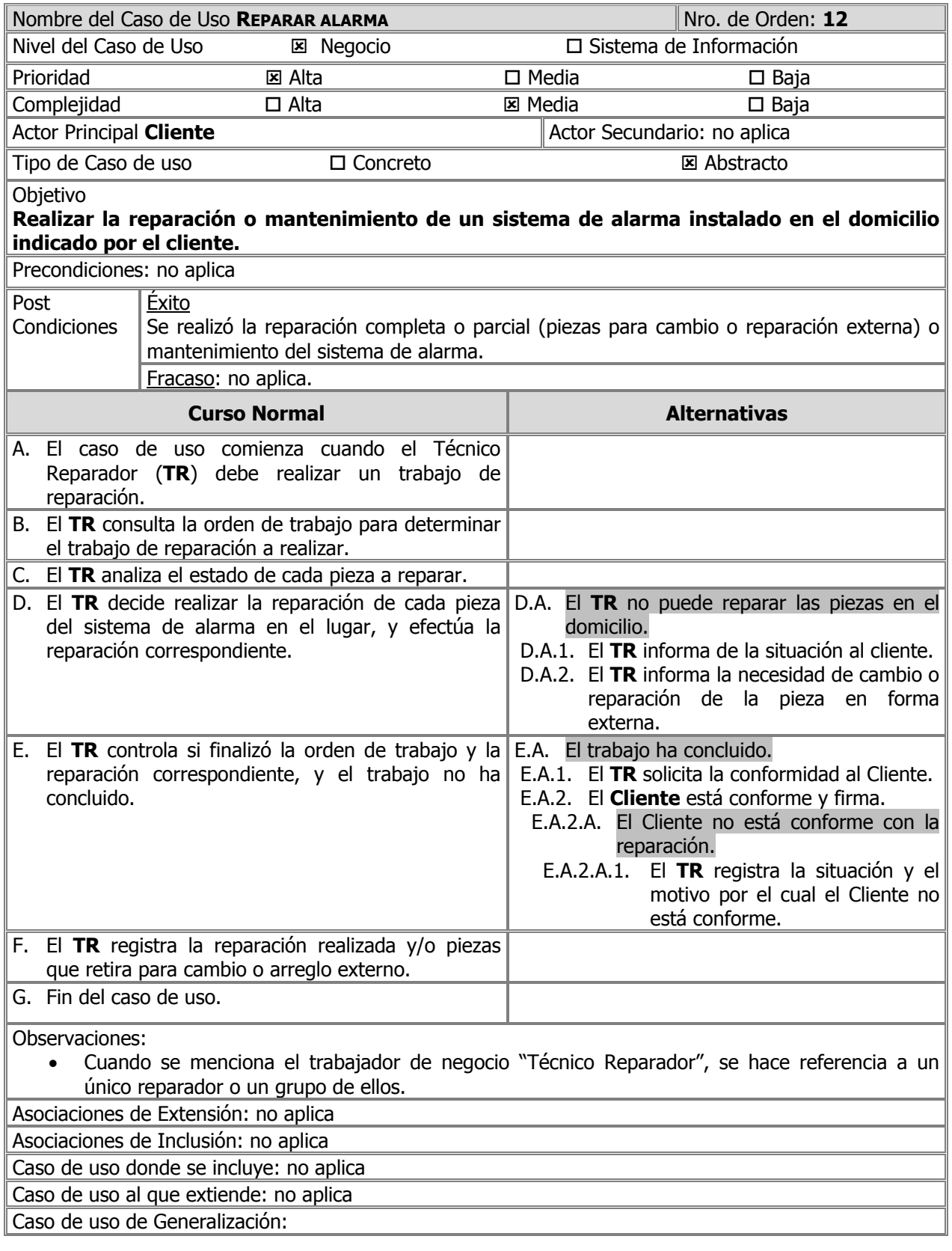

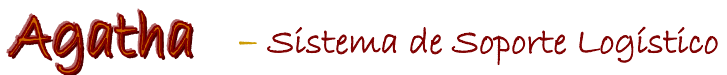

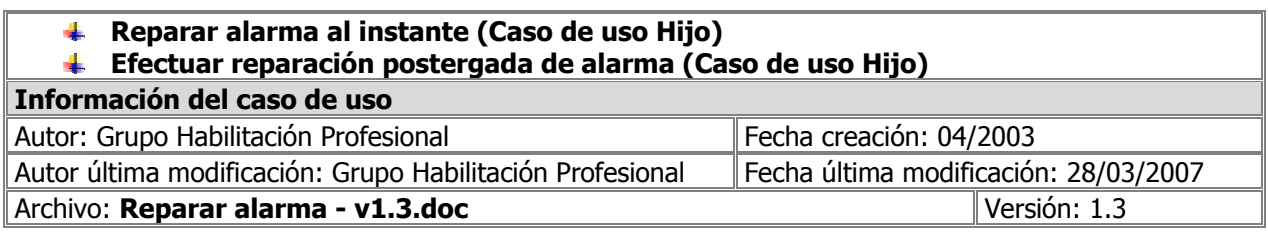

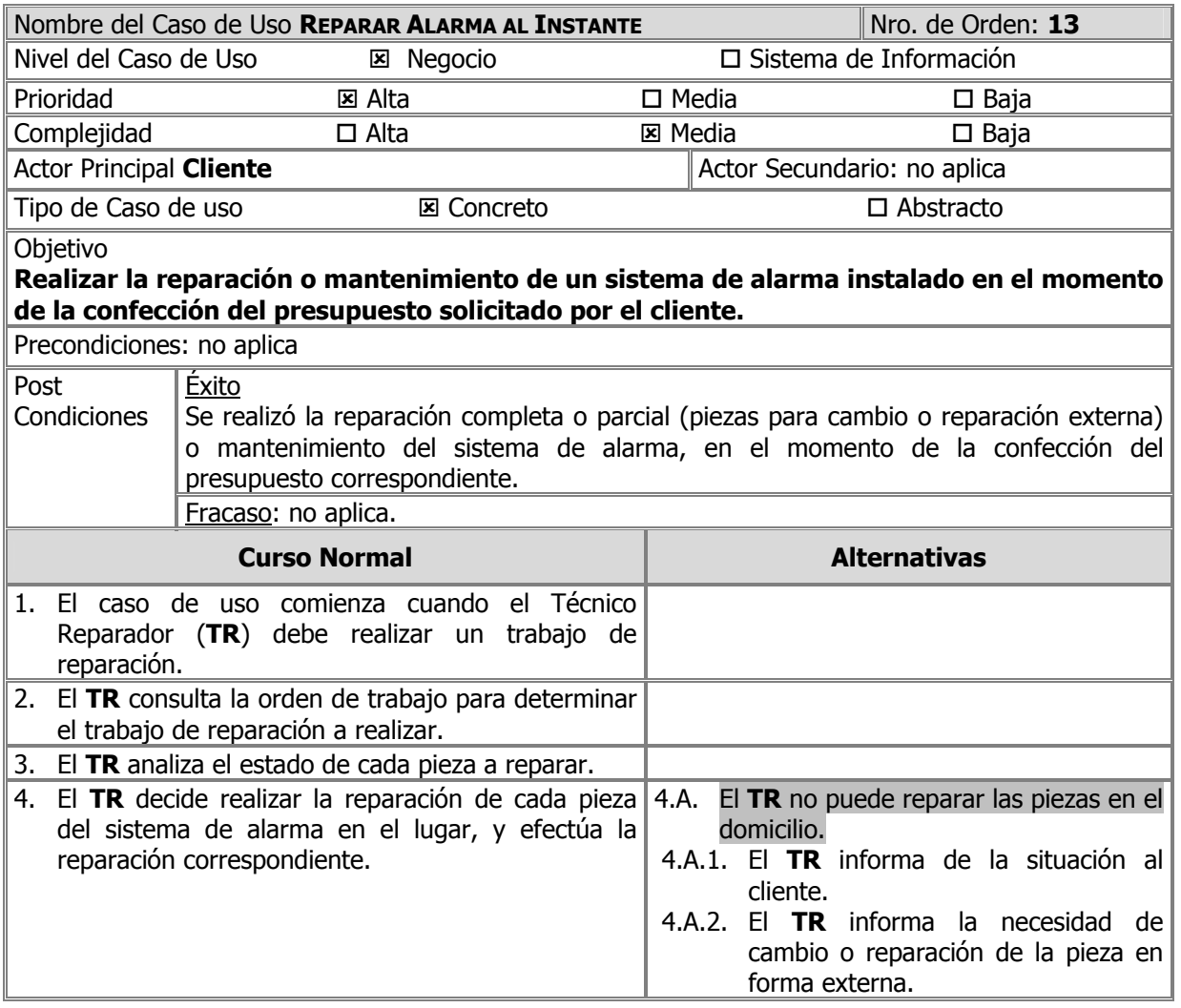

![](_page_42_Picture_1.jpeg)

![](_page_42_Picture_225.jpeg)

![](_page_42_Picture_226.jpeg)

![](_page_43_Picture_1.jpeg)

![](_page_43_Picture_324.jpeg)

![](_page_44_Picture_1.jpeg)

![](_page_44_Picture_216.jpeg)

![](_page_44_Picture_217.jpeg)

![](_page_45_Picture_1.jpeg)

![](_page_45_Picture_245.jpeg)

![](_page_46_Picture_1.jpeg)

![](_page_46_Picture_241.jpeg)

![](_page_47_Picture_1.jpeg)

![](_page_47_Picture_213.jpeg)

![](_page_47_Picture_214.jpeg)

![](_page_48_Picture_1.jpeg)

![](_page_48_Picture_270.jpeg)

![](_page_49_Picture_1.jpeg)

![](_page_49_Picture_256.jpeg)

![](_page_50_Picture_1.jpeg)

![](_page_50_Picture_188.jpeg)

![](_page_51_Picture_1.jpeg)

![](_page_51_Picture_265.jpeg)

![](_page_52_Picture_229.jpeg)

![](_page_52_Picture_230.jpeg)

![](_page_53_Picture_201.jpeg)

![](_page_53_Picture_202.jpeg)

![](_page_54_Picture_1.jpeg)

![](_page_54_Picture_196.jpeg)

![](_page_55_Picture_1.jpeg)

![](_page_55_Picture_258.jpeg)

![](_page_56_Picture_237.jpeg)

![](_page_56_Picture_238.jpeg)

Agatha - Sistema de Soporte Logístico

![](_page_57_Picture_196.jpeg)

- **Paso 2:** Los productos y/o materiales por los cuales se efectúan pedidos son generalmente aquellos que se utilizan en los trabajos de instalación o reparación de un sistema de alarma. Sin embargo, el Responsable de Compras podría optar por realizar un pedido sin que exista un trabajo generado. Es por ello que los pedidos de piezas y productos contemplan ambas posibilidades.
- **Paso 5**: El pedido incluye la siguiente información: fecha de generación del pedido, proveedor, detalle de material y/o productos solicitados y cantidad de cada uno.

Asociaciones de Extensión: no aplica Asociaciones de Inclusión: no aplica Caso de uso donde se incluye: no aplica Caso de uso al que extiende: no aplica Caso de uso de Generalización: no aplica **Información del documento**  Autor: Grupo Habilitación Profesional **Fecha creación: 04/2003** Autor última modificación: Grupo Habilitación Profesional Fecha última modificación: 11/04/2007 Archivo: **Solicitar productos - v1.3.doc** Versión: 1.3

![](_page_57_Picture_197.jpeg)

![](_page_58_Picture_1.jpeg)

![](_page_58_Picture_197.jpeg)

![](_page_59_Picture_1.jpeg)

![](_page_59_Picture_212.jpeg)

![](_page_60_Picture_238.jpeg)

![](_page_61_Picture_1.jpeg)

# AGATNA — Sístema de Soporte Logístíco

![](_page_61_Picture_222.jpeg)

![](_page_61_Picture_223.jpeg)

observaciones de ser necesario. El trabajador de negocio Técnico representa tanto a los instaladores como técnicos reparadores de sistemas de alarma.

![](_page_62_Picture_229.jpeg)

![](_page_62_Picture_230.jpeg)

![](_page_63_Picture_143.jpeg)

![](_page_63_Picture_144.jpeg)

![](_page_63_Picture_145.jpeg)

![](_page_64_Picture_1.jpeg)

![](_page_64_Picture_170.jpeg)

![](_page_65_Picture_1.jpeg)

![](_page_65_Picture_179.jpeg)

![](_page_66_Picture_1.jpeg)

![](_page_66_Picture_179.jpeg)

![](_page_67_Picture_181.jpeg)

![](_page_68_Picture_1.jpeg)

![](_page_68_Picture_192.jpeg)

# Agatha - sístema de soporte Logístico

# Definición de Trabajadores de Negocio

A continuación se definen los trabajadores de negocio involucrados en los distintos casos de uso. Estos trabajadores serán descriptos en términos de atributos y responsabilidades.

![](_page_69_Picture_166.jpeg)

![](_page_70_Picture_1.jpeg)

![](_page_70_Picture_247.jpeg)

# AGATha - Sístema de Soporte Logístico

![](_page_71_Figure_3.jpeg)
## UNIVERSIDAD TECNOLÓGICA NACIONAL FACULTAD REGIONAL CÓRDOBA

# Agatha - sístema de soporte Logístico

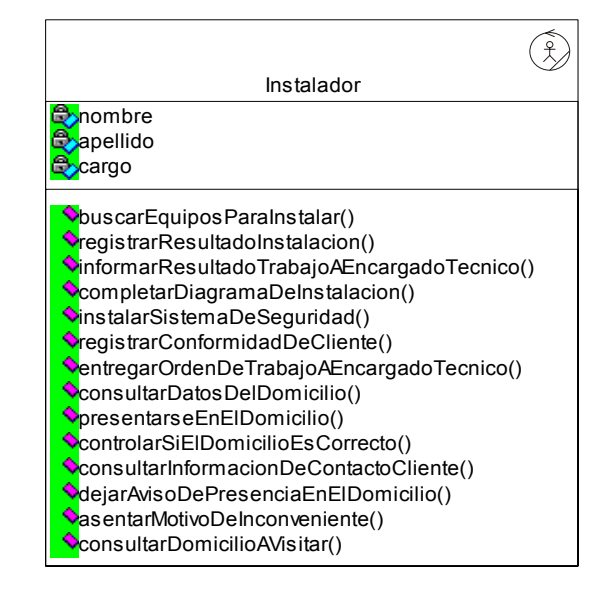

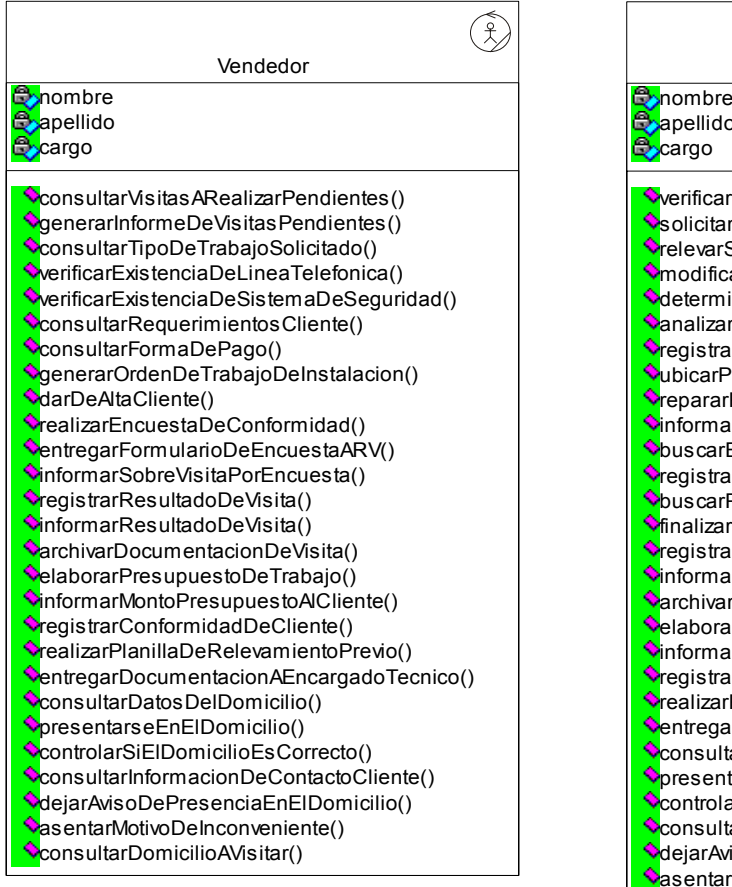

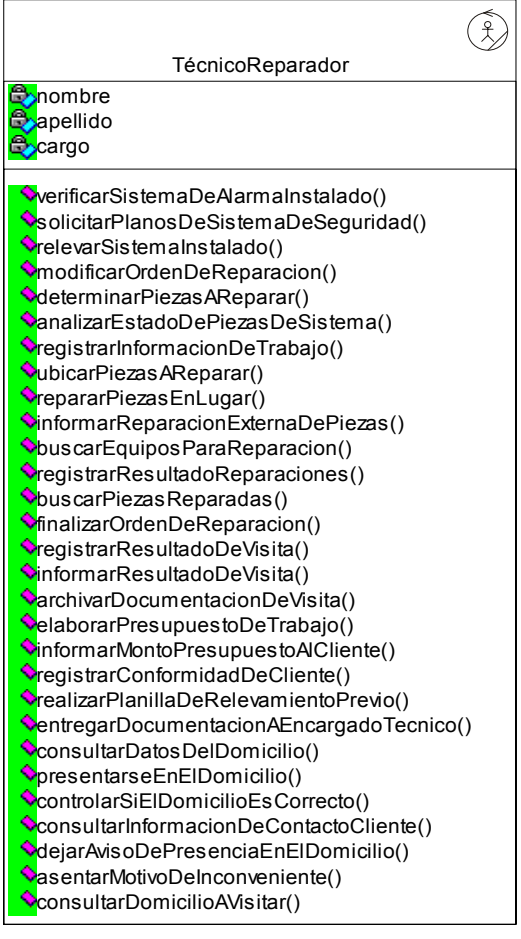

#### UNIVERSIDAD TECNOLÓGICA NACIONAL FACULTAD REGIONAL CÓRDOBA

**Aatha** – Sístema de Soporte Logístíco

# GLOSARIO

## *Contacto*

Un contacto es toda persona –física o legal – que se encuentra vinculada con la organización. Un contacto puede desempeñar uno o varios roles en relación a la empresa. De acuerdo a lo anterior, son contactos los empleados, clientes, proveedores o cualquier otra persona ligada por algún motivo con la empresa.

#### *Evento*

Aviso para un usuario del sistema, originado ante la ocurrencia de algún suceso o hecho, ó por la necesidad de otro usuario de comunicar una determinada situación.

Existen eventos del sistema tales como "Orden de Instalación", "Orden de Reparación", "Visita", entre otros.

#### *Instalador*

Técnico de la empresa a cargo de la instalación de los sistemas de seguridad acordados con el cliente.

## *Orden de Instalación*

Orden de trabajo asociada a un trabajo de instalación de un sistema de alarma en el domicilio de un cliente. La orden de instalación es un documento que permite al instalador conocer información de las piezas a instalar, las fechas acordadas con el cliente y la planificación de horarios realizada.

## *Orden de Reparación*

Orden de trabajo vinculada a una reparación de un sistema de seguridad. En este documento se detallan las piezas a reparar y sus síntomas, el estado de cada pieza, las fechas acordadas con el cliente y la planificación de horarios de los técnicos reparadores.

## *Pedido de Piezas*

Solicitud de piezas que se realiza a un determinado proveedor. El pedido de piezas puede realizarse según criterio del Responsable de Compras, consultando las piezas existentes y estableciendo la cantidad a solicitar; o a partir de las piezas incluidas en alguna orden de instalación que se encuentre en estado pendiente o generado.

## *Pedido de Reparación*

Solicitud de reparación externa de una o varias piezas. Las piezas a reparar se encuentran asociadas a una orden de reparación y son entregadas para su arreglo a un proveedor o al mismo taller de la empresa.

#### *Rol*

Papel desempeñado por algún contacto de la empresa. Los roles pueden ser "Cliente", "Proveedor", "Vendedor", "Empleado".

## UNIVERSIDAD TECNOLÓGICA NACIONAL FACULTAD REGIONAL CÓRDOBA

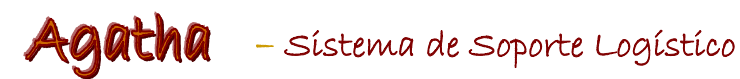

## *Técnico*

Empleado responsable de la instalación o reparación de un sistema de seguridad.

## *Técnico Reparador*

Técnico de la empresa responsable por la reparación de las piezas de un sistema de seguridad.

## *Visita*

Observación que realiza un vendedor o un técnico reparador en el domicilio del cliente para presupuestar un trabajo de instalación o reparación de un sistema de seguridad.

Si el Cliente desea instalar un sistema de alarma o monitoreo, quien efectuará la visita será un Vendedor, responsable de generar el presupuesto correspondiente. En caso que el Cliente esté de acuerdo con el monto del trabajo, el Vendedor generará una Orden de Trabajo y la planilla de relevamiento correspondiente, para que luego el Instalador efectúe la instalación.

Cuando el Cliente solicita un servicio de mantenimiento o reparación de sistema de alarma domiciliario, la visita la realizará un Técnico Reparador de la empresa, el cual revisará el sistema y comprobará el funcionamiento de las diferentes piezas. En este momento dicho reparador podrá cambiar o reparar las piezas correspondientes, en caso que el Cliente esté conforme con el monto del trabajo.